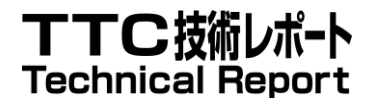

# TR-1083

# NETCONF に関する技術報告書

Technical Report on Network Configuration Protocol (NETCONF)

> 第 1 版 2020 年 3 月 5 日制定

# 一般社団法人 情報通信技術委員会

THE TELECOMMUNICATION TECHNOLOGY COMMITTEE

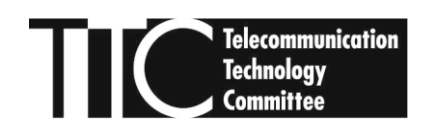

本書は、一般社団法人情報通信技術委員会が著作権を保有しています。 内容の一部又は全部を一般社団法人情報通信技術委員会の許諾を得ることなく複製、転載、 改変、転用及びネットワーク上での送信、配布を行うことを禁止します。

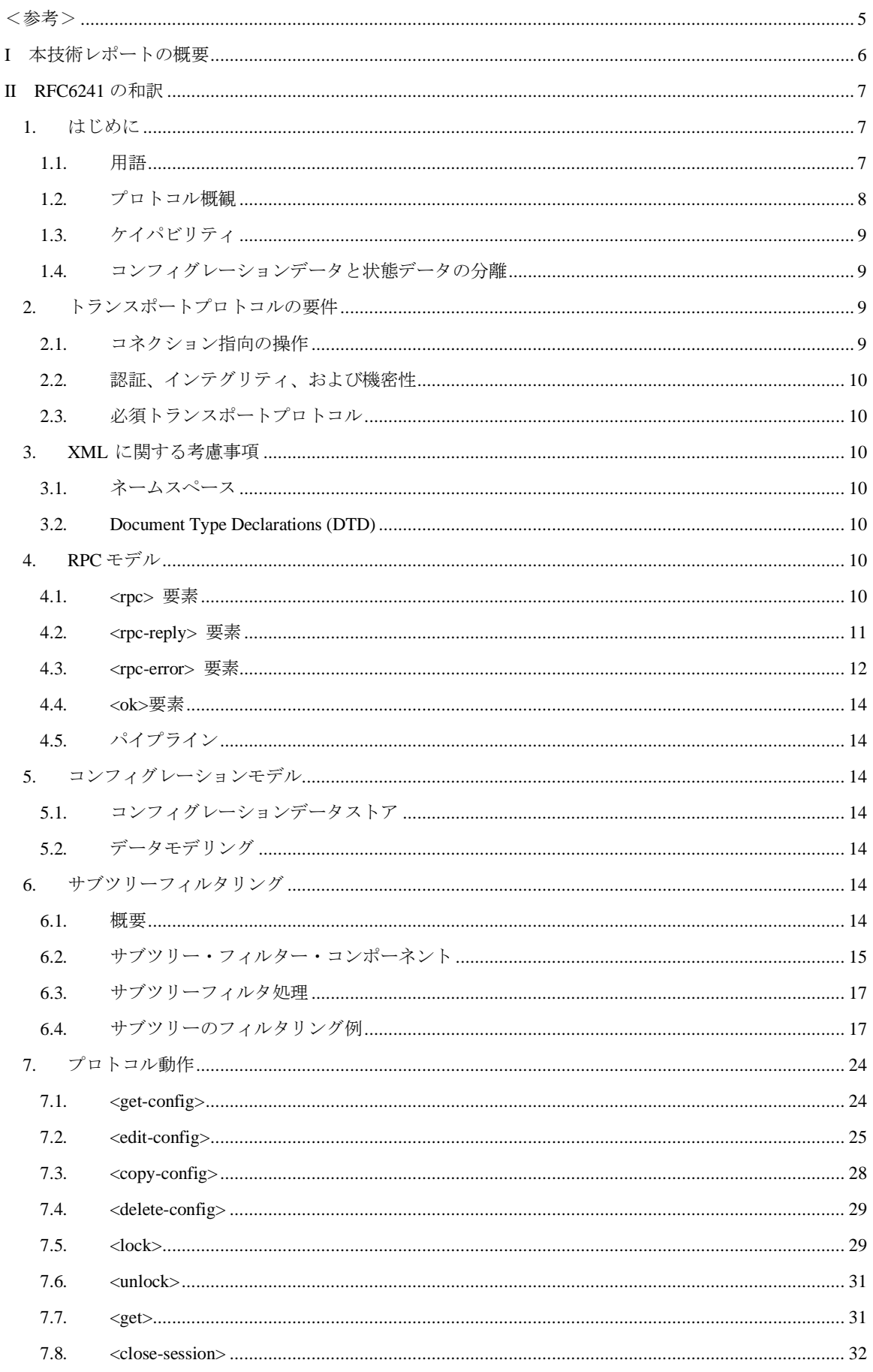

# 目次

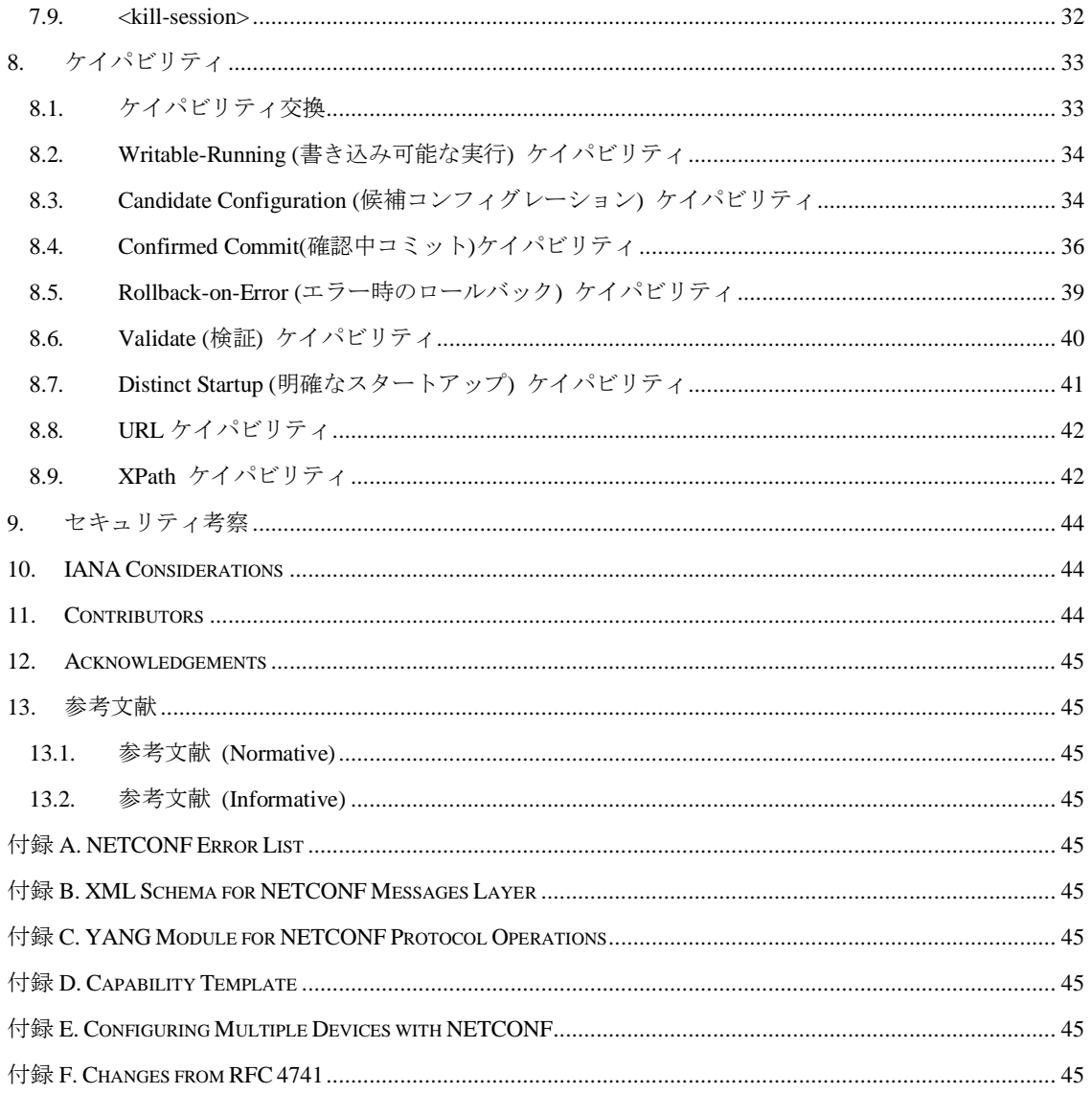

<span id="page-4-0"></span><参考>

# 1.国際勧告等の関連

本技術レポートは、RFC6241 を調査したものである。

# 2.上記国際勧告等に対する追加項目等

なし

# 3. 改版の履歴

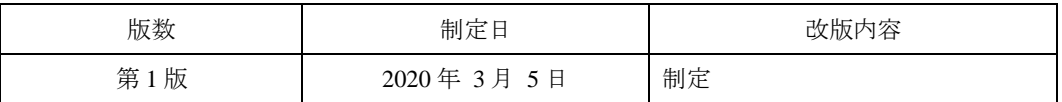

# 4.参考文献

# [RFC6241] Enns, R., Ed., Bjorklund, M., Ed., Schoenwaelder, J., Ed., and A. Bierman, Ed., "Network Configuration Protocol (NETCONF)", RFC 6241, DOI 10.17487/RFC6241, June 2011, <https://www.rfc-editor.org/info/rfc6241>.

# 5.工業所有権

本標準に関わる「工業所有権等の実施の権利に係る確認書」の提出状況は、TTC ホームページでご覧にな れます。

# 6.技術レポート作成部門

第 1 版 : 企業ネットワーク専門委員会

# <span id="page-5-0"></span>I 本技術レポートの概要

これまで、ネットワークの状態可視化には、広く SNMP (Simple Network Management Protocol) が使用されてきた。しかし、SNMP の最 新バージョンであるSNMPv3 は 1999 年に登場したレガシーなプロトコルであり、様々な課題を持っている。そのため、IETF では2001 年頃から継続してSNMPに代わるネットワーク管理プロトコルの議論が行われている。

2001年当時から言われているSNMPの課題のひとつは、SNMPは装置の状態取得に使われることが多く、装置の設定に関してはサポ ートされている機能が少ないという点である。例えば、SNMPはトランザクションの仕組みを持っておらず、設定の妥当性の確認やロー ルバックといったことができない。また、バイナリベースのプロトコルであり、プログラマがあまり親しみのない SNMP 独自のプロト コルを理解しなければならないため、独自のMIBに対して操作を行うことへの敷居がやや高いという課題もあった。

これらの課題を解決するために、IETF では 2002 年頃から SNMP に代わるネットワーク管理プロトコルとして、NETCONF/YANG の 標準化が進められてきた。

NETCONF/YANG は、近年の大規模データセンターの普及でネットワークの仮想化が進んだことにより、より柔軟にネットワークを 運用管理が可能な技術として、SDN (Software Defined Networking) やNFV (Network Function Virtualization) で利用されるようになった。国 内では一部の機器が NETCONF/YANG をサポートしているのみであるが、海外では Cisco や Juniper Networks といった大手ベンダを始め として、既に多くのルータベンダがNETCONF/YANGをサポートしている。

また、最近の議論では管理対象デバイスから管理装置に YANG データをプッシュする、YANG push の議論も進んでいる。2020年2 月現在、YANG push の RFC は一部を除きまだドラフトの状態であるが、改版は進んでおり標準化も近いと予測される。

本報告書では、NETCONFの最新仕様である RFC6241「Network Configuration Protocol (NETCONF)」のセクション1からセクション8に ついて、日本語に翻訳している。翻訳文中に出てくる付録については、本報告書の翻訳対象外のため、RFC6241の原文を参照されたい。

#### <span id="page-6-0"></span>II RFC6241 の和訳

#### 概要

この文書で定義されるネットワークコンフィグレーションプロトコル (NETCONF) は、ネットワークデバイスのコンフィグレーショ ンをインストール、操作、および削除するためのメカニズムを提供する。これは、コンフィグレーションデータならびにプロトコル・ メッセージを表すために、拡張マークアップ言語 (XML) ベースのデータ・エンコーディングを使用する。NETCONF プロトコルの操 作は、 リモートプロシージャコール (RPC) として実現される。 この文書は RFC 4741 を廃止する。

#### <span id="page-6-1"></span>1. はじめに

NETCONF プロトコルは、ネットワークデバイスの管理やコンフィグレーションデータの検索、新しいコンフィグレーションデータ のアップロード、操作をすることができるシンプルなメカニズムを定義する。このプロトコルは、デバイスが完全で正式なアプリケー ションプログラミングインタフェース (API) を公開することを可能にする。アプリケーションは、このわかりやすいAPIを使用して、 完全なコンフィグレーションデータセットおよび部分的なコンフィグレーションデータセットを送受信することができる。

NETCONF プロトコルは、リモートプロシージャコール (RPC) の仕組みを使用する。クライアントは、RPC を XML [W3C.REC-xml-20001006] でエンコードし、セキュアなコネクション型セッションを使用してサーバに送信する。サーバは、XML で エンコードされたレスポンスを送信する。リクエストおよびレスポンスの両方の内容は、XML DTD またはXML スキーマ、または両 方で完全に記述され、両方の当事者が交換に用いられた構文制約を認識することを可能にする。

NETCONFの重要な側面は、管理プロトコルの機能性がデバイスのネイティブな機能を厳密に反映することを可能にすることである。 これにより、実装コストが削減され、新しいケイパビリティへのタイムリーなアクセスが可能になる。さらに、アプリケーションは、 デバイスのネイティブユーザインタフェースの構文コンテンツと意味コンテンツの両方にアクセスすることができる。

NETCONFは、クライアントが、サーバによってサポートされるプロトコル拡張のセットを発見することを可能にする。これらの「ケ イパビリティ」は、クライアントが、デバイスによって公開された機能を利用するために、その挙動を調整することを可能にする。ケ イパビリティ定義は、非集中方式で容易に拡張することができる。標準ケイパビリティおよび非標準ケイパビリティは、意味論的およ び構文論的に厳密に定義することができる。ケイパビリティについては、セクション8で説明する。

NETCONF プロトコルは、システムにおける自動コンフィグレーションの構成要素である。XML は共通語を交換するための仕組み であり、階層型コンテンツを提供する柔軟で完全に規定されたエンコードメカニズムを提供する。NETCONF は、XSLT [W3C.REC-xslt-19991116] などのXMLベースの変換技術と協力して使用され、完全なコンフィグレーションおよび部分的なコンフィグ レーションの自動生成のためのシステムを提供することができる。システムは、ネットワーキング・トポロジ、リンク、ポリシー、顧 客、およびサービスに関するデータを取得するために 1 つまたは複数のデータベースを参照することができる。これらのデータは、1 つまたは複数のXSLTスクリプトを使用して、タスク指向のベンダ独立データスキーマから、ベンダ、製品、オペレーティングシステ ム、およびソフトウェアリリースなどの固有の形式に変換することができる。結果として生じるデータは、NETCONF プロトコルを使 用してデバイスに渡すことができる。

 本文書におけるキーワード「MUST」、「MUST NOT」、「REQUIRED」、「SHALL」、「SHALL NOT」、「SHOULD」、「SHOULD NOT」、 「RECOMMENDED」、「MAY」、「OPTIONAL」は、[RFC2119] の記述どおりに解釈される。

#### <span id="page-6-2"></span>1.1. 用語

- o 候補コンフィグレーションデータストア : デバイスの現在のコンフィグレーションに影響を与えることなく操作することができ、 ランニングコンフィグレーションデータストアにコミットすることができるコンフィグレーションデータストア。すべてのデバ イスが候補コンフィグレーションデータストアをサポートしているわけではない。
- o ケイパビリティ:基本的なNETCONFの仕様を補う機能。
- o クライアント : サーバ上のプロトコル操作を呼び出す。さらに、クライアントは、サーバから通知を受信するためにサブスクラ イブすることができる。
- o コンフィグレーションデータ : システムをデフォルト状態から現在の状態に変換するために必要な書き込み可能なデータセット。
- o データストア : 情報を格納し、アクセスするための概念的な場所。データストアは、例えば、ファイル、データベース、フラッ シュメモリロケーション、またはそれらの組合せを使用して実装され得る。
- o コンフィグレーションデータストア : デバイスを初期デフォルト状態から特定の動作状態にするために必要なコンフィグレーシ ョンデータの完全なセットを保持するデータストア。
- o メッセージ : セッションを介して送信されるプロトコル要素。メッセージは、整形式のXML文書である。
- o 通知 : サーバによって特定のイベントが認識されたことを示す、サーバによって開始されるメッセージ。
- o プロトコル操作 : NETCONFプロトコル内で使用される特定のリモートプロシージャコール。
- o リモートプロシージャコール (RPC): <rpc> および <rpc-reply> メッセージを交換することによって実現される。
- o ランニングコンフィグレーションデータストア : デバイス上で現在アクティブな完全なコンフィグレーションを保持するコンフ ィグレーションデータストア。ランニングコンフィグレーションデータストアは常に存在する。
- o サーバ : クライアントによって呼び出されたプロトコル操作を実行する。さらに、サーバは、クライアントに通知を送信するこ とができる。
- o セッション : クライアントとサーバは、セキュアなコネクション型セッションを使用してメッセージを交換する。
- o スタートアップコンフィグレーションデータストア : ブート時にデバイスによってロードされたコンフィグレーションを保持す るコンフィグレーションデータストア。スタートアップコンフィグレーションデータストアとランニングコンフィグレーション データストアを分離しているデバイスにのみ存在する。
- o 状態データ : 読み取り専用のステータス情報や収集された統計など、コンフィグレーションデータではないシステム上の追加デ ータ。
- o ユーザ : クライアントの認証ID。クライアントの認証IDは、一般に、NETCONFユーザ名と呼ばれる。

# <span id="page-7-0"></span>1.2. プロトコル概観

NETCONFは、クライアントとサーバとの間の通信を容易にするために、シンプルなRPCベースのメカニズムを使用する。クライア ントは、通常、ネットワークマネージャの一部として実行されているスクリプトやアプリケーションである。サーバは、通常、ネット ワークデバイスである。「デバイス」および「サーバ」という用語は、「クライアント」および「アプリケーション」と同様に、本文書 では交換可能に使用される。

NETCONF セッションは、ネットワーク管理者やネットワークコンフィグレーションアプリケーションとネットワークデバイスとの 間の論理接続である。デバイスは少なくとも 1 つの NETCONF セッションをサポートしなければならない (MUST) 。また、複数のセ ッションをサポートすべきである (SHOULD) 。グローバルコンフィグレーション属性は、許可されたセッション中に変更することが でき、すべてのセッションに影響が表示される。セッション固有属性は、変更を行ったセッションにのみ影響する。 NETCONFは、図1に示すように、概念的に4つのレイヤに分割することができる。

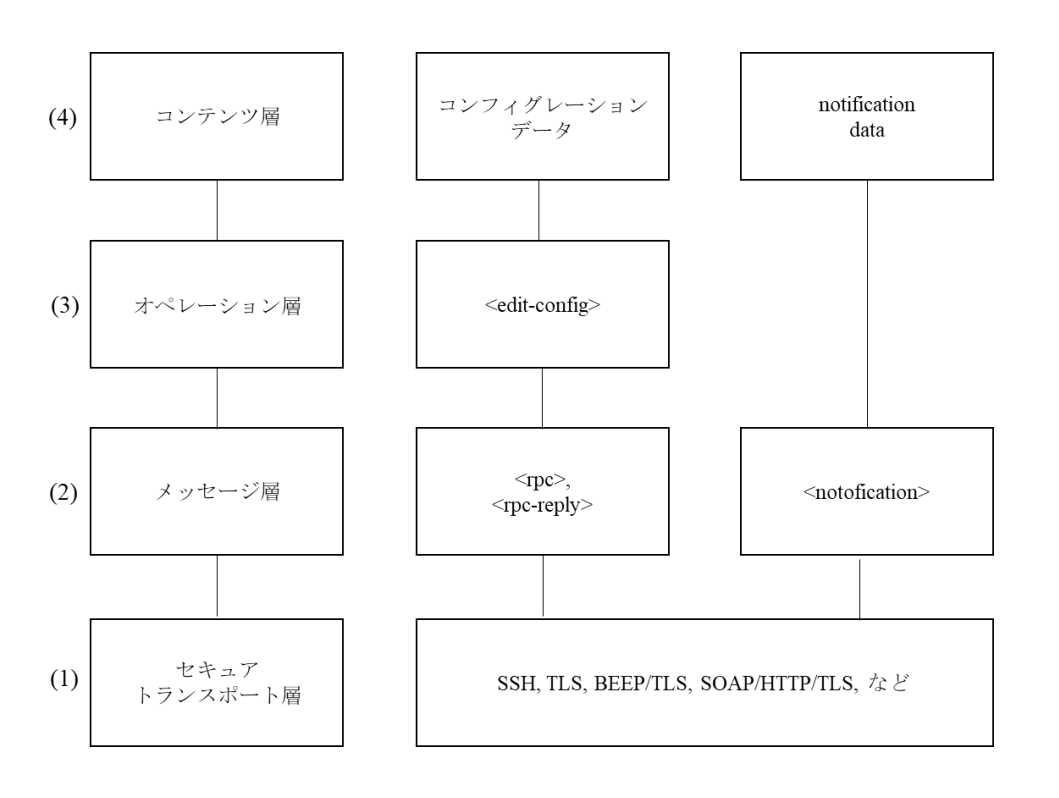

図 1: NETCONF プロトコルレイヤ

- (1) セキュア・トランスポート層は、クライアントとサーバとの間の通信経路を提供する。NETCONFは、基本要件のセットを提供 する任意のトランスポートプロトコル上に階層化することができる。セクション2では、これらの要件について説明する。
- (2) メッセージ層は、RPCおよび通知をエンコードするための単純なトランスポート独立フレーム機構を提供する。セクション4は RPCメッセージを文書化し、[RFC5717] は通知を文書化する。
- (3) オペレーション層は、XML符号化パラメータを有するRPCメソッドとして呼び出される基本プロトコルオペレーションのセッ トを定義する。セクション7は、基本プロトコル操作のリストを詳述する。
- (4) コンテンツ層は、この文書の範囲外である。NETCONFデータモデルの標準化には別途取り組むことが予想される。

YANG データモデリング言語[RFC6020]は、NETCONF データモデルおよびプロトコル操作を指定するために開発され、図 1 のオペレ ーション層およびコンテンツ層をカバーしている。

#### <span id="page-8-0"></span>1.3. ケイパビリティ

NETCONF ケイパビリティは、基本的な NETCONF 仕様を補う機能のセットである。ケイパビリティは、URI (uniform resource identifier) [RFC3986] によって識別される。

ケイパビリティは、デバイスの基本的な動作を増強し、追加の動作と内部動作で許可されるコンテンツの両方を記述する。クライア ントは、サーバのケイパビリティを発見し、それらのケイパビリティによって定義された任意の追加動作、パラメータ、およびコンテ ンツを使用することができる。

ケイパビリティ定義は、1つまたは複数の従属ケイパビリティに名前を付けることができる。ケイパビリティをサポートするために、 サーバは、それが依存する任意のケイパビリティをサポートしなければならない (MUST) 。

セクション8では、クライアントがサーバのケイパビリティを発見することを可能にするケイパビリティ交換を定義する。また、セク ション8では、この文書で定義されたケイパビリティのセットの一覧を掲載する。

追加のケイパビリティは、外部ドキュメントにおいていつでも定義することができ、ケイパビリティのセットを時間と共に拡張する ことができる。標準化団体は、標準化されたケイパビリティを定義することができ、実装では、独自のケイパビリティを定義すること ができる。ケイパビリティURIは、命名衝突を避けるために、命名権限を十分に区別しなければならない (MUST) 。

#### <span id="page-8-1"></span>1.4. コンフィグレーションデータと状態データの分離

実行中のシステムから取り出すことができる情報は、コンフィグレーションデータと状態データの2つのクラスに分けられる。コン フィグレーションデータは、システムをその初期デフォルト状態からその現在の状態に変換するのに必要な書き込み可能なデータセッ トである。状態データは、読み取り専用ステータス情報および収集された統計などの、コンフィグレーションデータではないシステム 上の追加データである。デバイスがコンフィグレーション操作を実行しているとき、状態データが含まれていれば、いくつかの問題が 発生してしまう。

o コンフィグレーションデータセットの比較は、異なる統計のような無関係なエントリによって支配される。

- o 受信データは、読み取り専用データを書き込もうとする試みなど、無意味なリクエストを含むことができる。
- o データセットが大きくなる。
- o アーカイブされたデータには、読み取り専用データの値が含まれる可能性があり、アーカイブされたデータを復元するために必 要な処理が複雑になる。

これらの問題に対処するために、NETCONF プロトコルは、コンフィグレーションデータと状態データの差を認識し、それぞれの動 作を提供する。<get-config> 操作はコンフィグレーションデータのみを取得するが、<get> 操作はコンフィグレーションデータと状態デ ータを取得する。

NETCONF プロトコルは、デバイスを所望の実行状態にするために必要な情報に焦点を合わせていることに留意されたい。他の重要 な永続的データを含めることは、実装固有である。例えば、ユーザファイルおよびデータベースは、NETCONF プロトコルによってコ ンフィグレーションデータとして扱われない。

例えば、ユーザ認証データのローカルデータベースがデバイスに記憶される場合には、それがコンフィグレーションデータに含まれ るかどうかは、処理系に依存する。

#### <span id="page-8-2"></span>2. トランスポートプロトコルの要件

NETCONF は、RPC ベースの通信の仕組みを使用する。クライアントは、一連の 1 つ以上の RPC リクエストメッセージを送信し、 これにより、サーバは、対応する一連のRPCレスポンスメッセージでレスポンスする。

NETCONF プロトコルは、必要な機能セットを提供する任意のトランスポートプロトコル上に階層化することができる。これは、特 定のトランスポートプロトコルに拘束されるものではなく、マッピングが、特定のプロトコルを介してそれをどのように実施すること ができるかを定義することを可能にする。

トランスポートプロトコルは、セッションタイプ (クライアントまたはサーバ) を NETCONF プロトコル層に示すメカニズムを提供 しなければならない (MUST) 。

このセクションでは、NETCONFのベースとなるトランスポートプロトコルに要求される特性を詳述する。

#### <span id="page-8-3"></span>2.1. コネクション指向の操作

NETCONF は、コネクション指向であり、ピア間の永続的なコネクションを必要とする。このコネクションは、信頼できる、順序付 けられたデータ配信を提供しなければならない。NETCONF接続は、プロトコル操作間で長期にわたり持続する。

さらに、特定のコネクションのためにサーバからリクエストされたリソースは、コネクションが閉じたときに自動的に解放されなけ ればならず、障害回復をより単純にし、より強固にしなければならない。例えば、ロックがクライアントによって獲得されると、その ロックは、それが明示的に解放されるか、またはコネクションが終了したとサーバが判断するまで持続する。クライアントがロックを 保持している間に接続が終了した場合、サーバは任意で適切な回復を実行することができる。<lock> 操作については、セクション 7.5 で詳しく説明する。

#### <span id="page-9-0"></span>2.2. 認証、インテグリティ、および機密性

NETCONF接続は、認証、データ完全性、機密性、およびリプレイ保護を提供しなければならない (MUST) 。NETCONFは、このケ イパビリティのために、トランスポートプロトコルに依存する。NETCONF ピアは、適切なレベルのセキュリティと機密性が、この文 書とは独立して提供されると仮定する。例えば、基礎となるプロトコルに応じて、Transport Layer Security (TLS) [RFC5246] またはSecure Shell (SSH) [RFC4251] を使用して接続を暗号化することができる。

NETCONF接続は認証されなければならない (MUST) 。トランスポートプロトコルは、クライアントに対するサーバの認証、および サーバに対するクライアントの認証を担当する。NETCONF ピアは、基礎となるトランスポートプロトコルが持つ十分に信頼できるメ カニズムによって接続の認証情報が検証され、ピアのIDが十分に証明されていると仮定する。

NETCONF の1つの目標は、デバイスのネイティブ・インターフェースの機能に密接に従う、デバイスへのプログラマチック・イン ターフェースを提供することである。したがって、基礎となるプロトコルは、デバイス上で利用可能な既存の認証メカニズムを使用す ることが期待される。例えば、RADIUS [RFC2865] をサポートするデバイス上のNETCONFサーバは、NETCONFセッションを認証す るためにRADIUSの使用を許可することができる。

認証プロセスは、認証されたクライアントのIDをサーバに提供しなければならない (MUST) 。クライアントの認証IDは、一般に、 NETCONFユーザ名と呼ばれる。ユーザ名は、[W3C.REC-xml-20001006] のセクション2.2からの「Char」プロダクションに一致する文 字列である。ユーザ名を導出するために使用されるアルゴリズムは、トランスポートプロトコルに固有であり、さらに、トランスポー トプロトコルによって使用される認証機構に固有である。トランスポートプロトコルは、他のNETCONF層によって使用されるユーザ 名を提供しなければならない (MUST) 。

付与されたクライアントのアクセス許可は、そのNETCONFユーザ名によって識別され、NETCONFサーバのコンフィグレーション の一部である。これらの許可は、NETCONFセッションの残りの間に実施されなければならない (MUST) 。アクセス制御がどのように 構成されるかの詳細は、本文書の有効範囲外である。

#### <span id="page-9-1"></span>2.3. 必須トランスポートプロトコル

NETCONFの実装は、SSHトランスポートプロトコルマッピング [RFC6242] をサポートしなければならない (MUST) 。

#### <span id="page-9-2"></span>3. XML に関する考慮事項

XMLは、NETCONFのエンコードフォーマットとして使用され、複雑な階層データを、従来のテキストツールとXMLに固有のツー ルの両方を用いて読み取り、保存し、操作することができるテキストフォーマットで表現することを可能にする。

すべての NETCONF メッセージは、UTF-8 [RFC3629] でエンコードされた、整形式のXML でなければならない (MUST) 。ピアが <rpc>メッセージを受信し、それが整形式の XML ではないか、UTF-8 でエンコードされていない場合、"malformed-message" エラーで レスポンスすべきである (SHOULD) 。何らかの理由でレスポンスを送信できない場合、サーバはセッションを終了しなければならな い (MUST) 。

NETCONFメッセージは、XML宣言で始まってもよい (MAY)( [W3C.REC-xml-20001006]のセクション2.8を参照) 。 このセクションでは、NETCONFにおけるXML関連の少数の考慮事項について説明する。

#### <span id="page-9-3"></span>3.1. ネームスペース

すべての NETCONF プロトコル要素は、以下の名前空間で定義される。

#### urn:ietf:params:xml:ns:netconf:base:1.0

NETCONFケイパビリティ名は、URI[RFC3986] でなければならない (MUST) 。NETCONFケイパビリティについては、セクション 8で説明する。

#### <span id="page-9-4"></span>3.2. Document Type Declarations (DTD)

DTD ([W3C.REC-xml-20001006] のセクション2.8を参照) は、NETCONFコンテンツに現れてはならない (MUST NOT) 。

### <span id="page-9-5"></span>4. RPCモデル

NETCONFプロトコルは、RPCベースの通信モデルを使用する。NETCONFピアは、<mc> 要 素と <mc-reply> 要素を使用して、ト ランスポートプロトコルに依存しないNETCONFリクエストとレスポンスのフレーム機構を提供する。

メッセージ層のRPCおよびXMLエンコードについては、正式には、付録BのXMLスキーマで定義される。

#### <span id="page-9-6"></span>4.1. <rpc> 要素

<mc> 要素は、クライアントからサーバに送信される NETCONF リクエストを表すために使用される。

<mpc> 要素は必須属性 "message-id" を持ち、これは RPC の送信者が選んだ文字列で、単調増加する整数でエンコードする。RPC の 受信側は、この文字列をデコードまたは解釈せず、単に、結果として生じる <rpc-reply> メッセージ内の "message-id" 属性として使用 されるようにそれを保存する。送信者が文字列を変更せずに返したい場合、送信者は、[W3C.REC-xml-20001006] で定義されているXML 属性値正規化規則に従って、"message-id" 値が正規化されていることを確認しなければならない (MUST) 。例:

```
<rpc message-id="101"
```

```
 xmlns="urn:ietf:params:xml:ns:netconf:base:1.0">
```

```
 <some-method>
```
<!--method parameters here... -->

</some-method>

 $\langle$ rpc $>$ 

```
<mpc> 要素に追加の属性が存在する場合、NETCONFピアは <mc-reply> 要素でそれらを変更せずに返さなければならない (MUST) 。
これは、任意の「xmlns」属性を含む。
RPC の名前とパラメータは、<mc> 要素の内容としてエンコードされる。RPC の名前は <mc> 要素の内部の要素であり、任意のパ
```

```
ラメータはこの要素の内部でエンコードされる。
```

```
次の例では、<my-own-method> と呼ばれるメソッドを呼び出す。このメソッドは、"14" という値を持つ <my-first-parameter> と "fred"
という値を持つ <another-parameter> という2 つのパラメータからなる。
```

```
<rpc message-id="101"
          xmlns="urn:ietf:params:xml:ns:netconf:base:1.0">
      <my-own-method xmlns="http://example.net/me/my-own/1.0">
         <my-first-parameter>14</my-first-parameter>
         <another-parameter>fred</another-parameter>
      </my-own-method>
```
 $\langle$ rpc $>$ 

次の例では、<zip-code> パラメータが "27606-0100" の <rock-the-house> メソッドを呼び出す。

```
 <rpc message-id="101"
       xmlns="urn:ietf:params:xml:ns:netconf:base:1.0">
   <rock-the-house xmlns="http://example.net/rock/1.0">
      <zip-code>27606-0100</zip-code>
   </rock-the-house>
\langlerpc>
```
次の例では、パラメータを指定せずにNETCONFの <get> メソッドを呼び出す。

```
 <rpc message-id="101"
        xmlns="urn:ietf:params:xml:ns:netconf:base:1.0">
   \langle \text{get} \rangle\langlerpc>
```
#### <span id="page-10-0"></span>4.2. <rpc-reply> 要素

```
<rpc-reply> メッセージは<rpc>メッセージのレスポンスとして送信される。
<mpc-reply> 要素は必須属性 "message-id" を持ち、このレスポンスのもとになる <mpc> の "message-id" 属性の値と等しい。
また、NETCONFサーバは、<rpc-reply> 要素の <rpc> 要素に含まれる、変更されていない追加属性を返さなければならない。
レスポンスデータは、<rpc-reply> 要素に対する1つ以上の子要素としてエンコードされる。
例:
```
以下の<rpc>要素は、NETCONF の <get> メソッドを呼び出し、"user-id" と呼ばれる追加属性を含む。"user-id" 属性が NETCONF 名 前空間にないことに注意する。返された <rpc-reply> 要素は、"user-id" 属性とリクエストされたコンテンツを返す。

```
 <rpc message-id="101"
       xmlns="urn:ietf:params:xml:ns:netconf:base:1.0"
       xmlns:ex="http://example.net/content/1.0"
       ex:user-id="fred">
  <get/>
```
 $\langle$ rpc $>$ 

```
 <rpc-reply message-id="101"
       xmlns="urn:ietf:params:xml:ns:netconf:base:1.0"
       xmlns:ex="http://example.net/content/1.0"
       ex:user-id="fred">
   <data>
     \langle!-- contents here... --> </data>
\langlerpc-reply>
```
# <span id="page-11-0"></span>4.3. <rpc-error> 要素

<mc-error> 要素は、<mc> リクエストの処理中にエラーが発生した場合に、<mc-reply> メッセージで送信される。

サーバが <rpc> リクエストの処理中に複数のエラーに遭遇した場合、<rpc-reply> は複数の <rpc-error> 要素を含んでもよい (MAY) 。 ただし、リクエストに複数のエラーが含まれている場合、サーバは複数の<ppc-error> 要素を検出または報告する必要はない。サーバ は、特定のシーケンスにおける特定のエラー状態をチェックする必要はない。処理中にエラー状態が発生した場合、サーバは <rpc-error> 要素を返さなければならない (MUST) 。

サーバは、<rpc-error> 要素内で、クライアントが十分なアクセス権を持っていないアプリケーションレベルまたはデータモデル固有 のエラー情報を返してはならない (MUST NOT) 。

<rpc-error> 要素には、以下の情報が含まれる。

error-type : エラーが発生した概念層を定義する。下記からひとつ。

- \* transport (セキュア・トランスポート層)
- \* rpc (メッセージ層)
- \* protocol (オペレーション層)
- application (コンテンツ層)

error-tag : エラー状態を識別する文字列を含む。許容される値については、付録Aを参照されたい。

error-severity : デバイスによって決定された、エラーの重大度を識別する文字列が格納される。下記からひとつ。

- \* error
- warning

「warning」を利用する <error-tag> の値は、この文書で定義されていないことに注意すること。このフィールドは将来の使用のた めに予約されている。

- error-app-tag : データモデル固有または実装固有のエラー条件が存在する場合、それを識別する文字列が格納される。この要素は、特 定のエラー状態に適切なアプリケーションエラータグを関連付けることができない場合には存在しない。データモデル固有と実装 固有の両方のerror-app-tagが存在する場合、サーバによってデータモデル固有の値が、使用されなければならない (MUST) 。
- error-path : 絶対表記の XPath 式 [W3C.REC-xpath-19991116] で、特定の <rpc-error> 要素で報告されているエラーに関連付けられてい るノードへの要素パスを指定する。この要素は、適切なペイロード要素またはデータストアノードが特定のエラー状態に関連付け られない場合には、存在しない。

XPath 式は、以下のコンテキストで解釈される。

- 名前空間宣言の集合は、<rpc-error> 要素の有効範囲内のものである。
- 変数バインディングのセットは空である。
- \* 関数ライブラリは、コア関数ライブラリである。
- コンテキストノードは、報告されるエラーに関連付けられたノードに依存する。
- \* ペイロード要素をエラーに関連付けることができる場合、コンテキストノードは、rpcリクエストの文書ノード (すなわち <rpc> 要素) である。
- \* そうでない場合、コンテキストノードは、すべてのデータモデルのルート、すなわち、すべてのデータモデルからの最上位ノ ードを子として有するノードである。
- error-message : エラー状態を説明するための、人間が理解するために適した文字列を含む。この要素は、特定のエラー状態に対して適 切なメッセージが提供されない場合には存在しない。この要素は、[W3C.REC-xml-20001006] で定義され、[RFC3470] で議論され ている "xml:lang" 属性を含むべきである。
- error-info: プロトコルまたはデータモデル固有のエラー内容が含まれる。この要素は、そのようなエラー内容が特定のエラー状態に対 して提供されない場合には、存在しない。付録Aのリストは、各エラーのためのいくつかの必須のエラー情報内容を定義する。プ ロトコルで規定された内容の後、データモデル定義は、特定のアプリケーション層エラー情報がerror-infoコンテナに含まれること を規定してもよい (MAY) 。実装は、拡張された、および/または実装固有のデバッグ情報を提供するために、追加の要素を含んで もよい (MAY) 。

付録Aは、標準的なNETCONFエラーを列挙する。

例 : <rpc> 要素が "message-id" 属性なしで受信された場合、エラーが返される。この場合にのみ、NETCONFピアが <rpc-reply> 要 素の "message-id" 属性を省略してもよいことに注意する。

```
 <rpc xmlns="urn:ietf:params:xml:ns:netconf:base:1.0">
         <get-config>
           <source>
             <running/>
           </source>
         </get-config>
     <rpc> <rpc-reply xmlns="urn:ietf:params:xml:ns:netconf:base:1.0">
         <rpc-error>
           <error-type>rpc</error-type>
           <error-tag>missing-attribute</error-tag>
           <error-severity>error</error-severity>
           <error-info>
             <bad-attribute>message-id</bad-attribute>
             <bad-element>rpc</bad-element>
           </error-info>
        \langlerpc-error></rpc-reply>
  以下の<mc-reply>は、複数の<mc-error>要素を返す場合を示している。
  このセクションの例で使用されるデータモデルは、<name> 要素を使用して、<interface> 要素の複数のインスタンスを区別すること
に注意してください。
       <rpc-reply message-id="101"
         xmlns="urn:ietf:params:xml:ns:netconf:base:1.0"
         xmlns:xc="urn:ietf:params:xml:ns:netconf:base:1.0">
         <rpc-error>
           <error-type>application</error-type>
           <error-tag>invalid-value</error-tag>
           <error-severity>error</error-severity>
           <error-path xmlns:t="http://example.com/schema/1.2/config">
             /t:top/t:interface[t:name="Ethernet0/0"]/t:mtu
           </error-path>
           <error-message xml:lang="en">
             MTU value 25000 is not within range 256..9192
           </error-message>
        \langlerpc-error> <rpc-error>
           <error-type>application</error-type>
           <error-tag>invalid-value</error-tag>
           <error-severity>error</error-severity>
           <error-path xmlns:t="http://example.com/schema/1.2/config">
             /t:top/t:interface[t:name="Ethernet1/0"]/t:address/t:name
           </error-path>
           <error-message xml:lang="en">
             Invalid IP address for interface Ethernet1/0
           </error-message>
        \langlerpc-error>\langlerpc-reply>
```
#### <span id="page-13-0"></span>4.4. < ok > 要素

<rpc> リクエストの処理中にエラーまたは警告が発生せず、操作からデータが返されなかった場合、<ok> 要素は <rpc-reply> メッセ ージで送信される。例:

<rpc-reply message-id="101"

xmlns="urn:ietf:params:xml:ns:netconf:base:1.0">

 $\langle \text{ok} \rangle$ 

</rpc-reply>

# <span id="page-13-1"></span>4.5. パイプライン

NETCONFの <me> リクエストは、管理対象デバイスによって逐次処理されなければならない (MUST) 。追加の <me> リクエスト は、前のリクエストが完了する前に送信されてもよい (MAY) 。管理対象デバイスは、リクエストが受信された順序でのみレスポンス を送信しなければならない (MUST) 。

#### <span id="page-13-2"></span>5. コンフィグレーションモデル

NETCONF は、オペレーションの初期セットと、ベースを拡張するのに使用できる多数のケイパビリティを提供する。NETCONF ピ アは、セクション8.1で説明されるようにセッションが開始されると、デバイスケイパビリティを交換する。

#### <span id="page-13-3"></span>5.1. コンフィグレーションデータストア

NETCONF は、1 つまたは複数のコンフィグレーションデータストアの存在を定義し、それらに対するコンフィグレーション操作を 可能にする。コンフィグレーションデータストアは、デバイスをその初期デフォルト状態から所望の動作状態にするために必要とされ るコンフィグレーションデータの完全なセットとして定義される。コンフィグレーションデータストアは、状態データまたは実行コマ ンドを含まない。

ランニングコンフィグレーションデータストアは、ネットワークデバイス上で現在アクティブな完全なコンフィグレーションを保持 する。このタイプのコンフィグレーションデータストアはデバイス上にひとつだけ存在し、また、常に存在する。NETCONF プロトコ ル操作は、<running> 要素を使用してこのデータストアを参照する。

基本モデルには <running> コンフィグレーションデータストアのみが存在する。追加のコンフィグレーションデータストアは、ケイ パビリティによって定義されてもよい (MAY) 。このようなコンフィグレーションデータストアは、ケイパビリティをアドバタイズす るデバイスでのみ使用可能である。

セクション8.3および8.7のケイパビリティは、それぞれ <candidate> および <startup> コンフィグレーションデータストアを定義す る。

#### <span id="page-13-4"></span>5.2. データモデリング

データモデリングおよびコンテンツの問題は、NETCONF プロトコルの範囲外である。デバイスのデータモデルはアプリケーション に周知であり、双方の当事者は、データのレイアウト、包含、キーイング、ルックアップ、置換、および管理などの問題、ならびにデ ータモデルによって課される任意の他の制約を認識していると仮定する。

NETCONF は、デバイスのデータモデルに固有の <config> 要素内の設定データを搬送する。プロトコルは、その要素の内容を不透 明なデータとして扱う。デバイスは、ケイパビリティを使用して、デバイスが実装するデータモデルのセットをアナウンスする。ケイ パビリティ定義は、データモデルによって課される動作および制約を詳述する。

デバイスおよびマネージャは、標準データモデルと独自データモデルの両方を含む複数のデータモデルをサポートすることができる。

#### <span id="page-13-5"></span>6. サブツリーフィルタリング

#### <span id="page-13-6"></span>6.1. 概要

XMLサブツリーフィルタリングは、アプリケーションが <get> または <get-config> 操作のために <rpc-reply> に含める特定のXML サブツリーを選択できるようにするメカニズムである。包含、単純なコンテンツの完全一致、および選択のためのフィルタの小さなセ ットが提供され、これは、いくつかの有用であるが、非常に限定された選択メカニズムも可能にする。サーバは、処理中にデータモデ ル固有の方式 (semantics) を利用する必要がなく、単純で集中化された実装戦略を可能にする。

概念的には、サブツリーフィルタは、フィルタ選択基準 (criteria) を表すゼロ以上の要素サブツリーから構成される。サブツリーおよ びルートへの要素のパス (path) がフィルタ出力に含まれるかどうかが判定するために、サブツリー内の各包含レベルで、兄弟 (sibling) ノードのセットがサーバによって論理的に処理さる。

サブツリーフィルタで指定された各ノードは、包含フィルタを表す。サーバ上の指定されたデータストア内の基礎となるデータモデ ル内の関連ノードのみが、フィルタによって選択される。フィルタ絶対パス名が <filter> より下のレイヤから始まるように調整される ことを除いて、フィルタデータに与えられた要素の選択基準 (criteria) および階層に一致する場合、ノードが選択される。

応答メッセージは、フィルタによって選択されたサブツリーのみを含む。特定の選択されたサブツリー内の要求に存在した任意の選 択基準も、応答に含まれる。フィルタにおいてリーフノードとして表現されるいくつかの要素は、フィルタ出力において拡張される(す なわち、サブツリーが含まれる)ことに留意されたい。要求に同じデータを選択する複数のフィルタサブツリー式が含まれている場合、 応答で特定のデータインスタンスが重複することはない。

#### <span id="page-14-0"></span>6.2. サブツリー・フィルター・コンポーネント

サブツリーフィルタは、XML 要素とその XML 属性から構成される。サブツリーフィルタには、以下の 5 つのタイプのコンポーネ ントが存在する。

- o 名前空間の選択
- o 属性一致式
- o 句含ノード
- o 選択ノード
- コンテンツ一致ノード

#### 6.2.1. 名前空間の選択

<filter> 要素内の特定のノードに関連付けられたXML名前空間が、基礎となるデータモデルと同じである場合、名前空間は (フィル タの目的で) 一致するとみなされる。名前空間の選択を単独で使用することはできないことに注意してください。フィルタ出力に含ま れる要素があれば、少なくとも1つの要素をフィルタに指定しなければならない (MUST) 。

XML名前空間ワイルドカードメカニズムは、サブツリーフィルタリングのために定義される。<filter> 要素内の要素が名前空間によ って修飾されていない (例えば、xmlns="") 場合、サーバは、そのサブツリーフィルタノードを処理するときに、それがサポートするす べてのXML名前空間を評価しなければならない (MUST) 。このワイルドカードメカニズムは、XML属性には適用できない。

フィルタ要素を基礎となるデータモデル内の要素と比較する場合、修飾された名前空間の接頭部値は関連しないことに注意してくだ さい。

例:

 <filter type="subtree"> <top xmlns="http://example.com/schema/1.2/config"/> </filter>

この例では、<top> 要素は選択ノードであり、"http://example.com/schema/1.2/config" 名前空間内のこのノードと (基礎となるデータモ デルからの) 任意の子ノードのみがフィルタ出力に含まれる。

#### 6.2.2. 属性一致式

サブツリーフィルタに現れる属性は、「属性一致式」の一部である。任意の数の (非修飾または修飾の) XML属性が、任意のタイプの フィルタノードに存在してもよい (MAY) 。そのノードに通常適用可能な選択基準に加えて、選択されたデータは、そのノードで指定 されたすべての属性について、一致する値を持たなければならない (MUST) 。要素が指定された属性を含むように定義されていない場 合、フィルタ出力では選択されない。

例:

#### <filter type="subtree">

```
 <t:top xmlns:t="http://example.com/schema/1.2/config">
      <t:interfaces>
        <t:interface t:ifName="eth0"/>
      </t:interfaces>
   </t:top>
 </filter>
```
この例では、<top> および <interfaces> 要素は包含ノードであり、<interface> 要素は選択ノードであり、「ifName」は属性一致式であ る。「http://example.com/schema/1.2/config」名前空間内の「interface」ノードのみが、「eth0」を持つ「ifName」属性を持ち、「top」ノード 内の「interface」ノード内に存在する。

6.2.3. 包含ノード

サブツリーフィルタ内に子要素を含むノードは、「包含ノード」と呼ばれる。各子要素は、別の包含ノードを含む、任意のタイプのノ

ードとすることができる。サブツリーフィルタで指定された各包含ノードについて、指定された名前空間、要素階層、および任意の属 性一致式に正確に一致するすべてのデータ・モデル・インスタンスが、フィルタ出力に組み込まれる。

例:

```
 <filter type="subtree">
   <top xmlns="http://example.com/schema/1.2/config">
     \langleusers\rangle\langletop>
 </filter>
```
この例では、<top>要素は包含ノードである。

#### 6.2.4. 選択ノード

フィルタ内の空のリーフノードは、「選択ノード」と呼ばれ、基礎となるデータモデル上の「明示的選択」フィルタを表す。兄弟ノー ドのセット内に任意の選択ノードが存在すると、フィルタは、指定されたサブツリーを選択し、基礎となるデータモデル内の兄弟ノー ドのセット全体の自動選択を抑制する。フィルタリングのために、空のリーフノードは、空のタグ (例えば、<foo/> ) または明示的な 開始タグおよび終了タグ (例えば、<foo></foo>) のいずれかで宣言することができる。空白文字はこの形式では無視される。 例:

```
 <filter type="subtree">
```

```
 <top xmlns="http://example.com/schema/1.2/config">
  \langleusers/
```

```
\langletop>
```

```
 </filter>
```
この例では、<top> 要素は包含ノードであり、<users> 要素は選択ノードである。設定データストアのルートである <top> 要素内に 存在する "http://example.com/schema/1.2/config" 名前空間内の "users" ノードのみがフィルタ出力に含まれる。

#### 6.2.5. コンテンツ一致ノード

単純なコンテンツを含むリーフノードは、「コンテンツ一致ノード」と呼ばれる。これは、フィルタ出力のために、その兄弟ノードの いくつかまたはすべてを選択するために使用され、リーフノード要素コンテンツ上の完全一致フィルタを表す。コンテンツ一致ノード には、以下の制約が適用される。

- o コンテンツ一致ノードは、ネストされた要素を含んではならない (MUST NOT) 。
- o 複数のコンテンツ一致ノード (すなわち、兄弟ノード) は、「AND」式で論理的に結合される。
- o 混合コンテンツのフィルタリングはサポートされていない。
- o リストコンテンツのフィルタリングはサポートされていない。
- o 空白のみのコンテンツのフィルタリングはサポートされていない。
- o コンテンツ一致ノードは、空白以外の文字を含まなければならない (MUST) 。空の要素 (例えば、<foo></foo>) は、選択ノード (例 えば、<foo/>) として解釈される。
- o 先頭および末尾の空白文字は無視されますが、テキスト文字ブロック内の空白文字は無視または変更されない。

サブツリーフィルタ式内のすべての指定された兄弟コンテンツ一致ノードが「真」である場合、フィルタ出力ノードは以下のように 選択される。

- o 兄弟セット内の各コンテンツ一致ノードは、フィルタ出力に含まれる。
- o 任意の包含ノードが兄弟セットに存在する場合、それらはさらに処理され、ネストされたフィルタ基準も満たされる場合に含まれ る。
- o 任意の選択ノードが兄弟セットに存在する場合、それらのすべてがフィルタ出力に含まれる。
- o 選択ノードの任意の兄弟ノードが、概念データ構造(例えば、リストキーリーフ)のインスタンス識別子コンポーネントである場合、 それらもフィルタ出力に含めることができる (MAY) 。
- o そうでない場合(すなわち、フィルタ兄弟セット内に選択ノードまたは包含ノードがない場合)、基礎となるデータモデル内のこの レベルで定義されたすべてのノード (および、もしあれば、それらのサブツリー) がフィルタ出力内で返される。

兄弟コンテンツ一致ノード・テストのいずれかが「偽」である場合、その兄弟セットに対してそれ以上のフィルタ処理は実行されず、 コンテンツ一致ノードを含む兄弟サブツリーのいずれもフィルタによって選択されない。

例:

```
 <filter type="subtree">
    <top xmlns="http://example.com/schema/1.2/config">
      \langle18ers\rangle\triangleuser\triangleright <name>fred</name>
          </user>
      \anglehisers\sim\langletop> </filter>
```
この例では、<users> ノードと <user> ノードは両方とも包含ノードであり、<name> はコンテンツ一致ノードである。<name> の兄 弟ノードが指定されていない (したがって包含ノードや選択ノードが指定されていない) ため、<name> の兄弟ノードはすべてフィルタ 出力に返される。要素の段階的組織構造に一致し、<name> 要素が "fred" に等しい "http://example.com/schema/1.2/config" 名前空間内の "ユーザ" ノードのみがフィルタ出力に含まれる。

#### <span id="page-16-0"></span>6.3. サブツリーフィルタ処理

フィルタ出力 (選択されたノードのセット) は、最初は空である。

各サブツリーフィルタは、フィルタ出力において (すべての子ノードと共に) 選択されるデータモデルの部分を表す、1つまたは複数 のデータモデルフラグメントを含むことができる。

各サブツリー・データ・フラグメントは、サーバによって、サーバによってサポートされる内部データモデルと比較される。サブツ リー・データ・フラグメント・フィルタ全体 (フィルタで指定されたルートから最も内側の要素まで) が、サポートされているデータ モデルの対応する部分と正確に一致する場合、そのノードとそのすべての子ノードが結果データに含まれる。

サーバは、ルートから始まりリーフノードまで、同じ親ノード (兄弟セット) を有するすべてのノードを一緒に処理する。フィルタ 内のルート要素は、共通の親を持たない場合であっても、同じ兄弟セット内で考慮される (同じ名前空間内にあると仮定する) 。

各兄弟セットについて、サーバは、どのノードがフィルタ出力に含まれる (または潜在的に含まれる) か、およびどの兄弟サブツリ ーがフィルタ出力から除外される (枝刈りされる) かを決定する。サーバは、まず、兄弟セット内にどのタイプのノードが存在するか を判定し、そのタイプに関する規則に従ってノードを処理する。兄弟セット内のいずれかのノードが選択された場合、プロセスは、各 選択されたノードの兄弟セットに再帰的に適用される。このアルゴリズムは、フィルタ内で指定されたすべてのサブツリー内のすべて の兄弟セットが処理されるまで続く。

# <span id="page-16-1"></span>6.4. サブツリーのフィルタリング例

#### 6.4.1. フィルタなし

<get> 操作でフィルタを除外すると、データモデル全体が返される。

```
 <rpc message-id="101"
       xmlns="urn:ietf:params:xml:ns:netconf:base:1.0">
  <get/>\langlerpc>
```

```
 <rpc-reply message-id="101"
```
xmlns="urn:ietf:params:xml:ns:netconf:base:1.0">

<data>

```
\langle -1 ... entire set of data returned ... \rightarrow
```

```
 </data>
```
 $\langle$ rpc-reply $>$ 

# 6.4.2. 空フィルタ

空のフィルタは、コンテンツ一致または選択ノードが存在しないので、何も選択しない。これはエラーではない。これらの例で使用 される <filter> 要素の「type」属性については、7.1セクションでさらに説明する。

```
 <rpc message-id="101"
        xmlns="urn:ietf:params:xml:ns:netconf:base:1.0">
    <get>
      <filter type="subtree">
      </filter>
  \langleget\rangle\langlerpc> <rpc-reply message-id="101"
        xmlns="urn:ietf:params:xml:ns:netconf:base:1.0">
   <data>
   </data>
\langlerpc-reply>
```
# 6.4.3. 完全な <users>サブツリーを選択する。

この例のフィルタは、1つの選択ノード (<users>) を含むので、そのサブツリーだけがフィルタによって選択される。この例は、以 下のほとんどのフィルタ例で、完全に入力された <users> データモデルを表す。実際のデータモデルでは、<company-info> は、特定の ホストまたはネットワークのユーザのリストとともに返される可能性は低い。

メモ: このドキュメントで使用されているフィルタおよび設定の例は、名前空間「http://example.com/schema/1.2/config」に表示される。 この名前空間のルート要素は <top> である。<top> 要素とその子孫は、コンフィグレーションデータモデルの例のみを表す。

```
 <rpc message-id="101"
       xmlns="urn:ietf:params:xml:ns:netconf:base:1.0">
   <get-config>
      <source>
        <running/>
      </source>
      <filter type="subtree">
        <top xmlns="http://example.com/schema/1.2/config">
          <users/>
       \langletop>
      </filter>
   </get-config>
<rpc> <rpc-reply message-id="101"
       xmlns="urn:ietf:params:xml:ns:netconf:base:1.0">
   <data>
      <top xmlns="http://example.com/schema/1.2/config">
        <users>
          \langleuser\rangle <name>root</name>
             <type>superuser</type>
             <full-name>Charlie Root</full-name>
             <company-info>
               <dept>1</dept>
               <id>1</id>
             </company-info>
          \langleuser> <user>
             <name>fred</name>
             <type>admin</type>
             <full-name>Fred Flintstone</full-name>
             <company-info>
               <dept>2</dept>
```

```
\langle \text{id} \rangle2\langle \text{id} \rangle </company-info>
            \langleuser> <user>
                 <name>barney</name>
                 <type>admin</type>
                 <full-name>Barney Rubble</full-name>
                 <company-info>
                    <dept>2</dept>
                   \langle id \rangle3\langle id \rangle </company-info>
             </user>
          </users>
      \langletop\rangle </data>
\langlerpc-reply>
```
以下のフィルタ要求は、コンテナ <users> が1 つの子要素 (<user>) を定義しているためにのみ、同じ結果を生成する。

```
 <rpc message-id="101"
        xmlns="urn:ietf:params:xml:ns:netconf:base:1.0">
   <get-config>
      <source>
         <running/>
      </source>
      <filter type="subtree">
         <top xmlns="http://example.com/schema/1.2/config">
            <users>
             \langleuser/> </users>
        \langle \text{top} \rangle </filter>
   </get-config>
\langlerpc>
```
# 6.4.4. <users>サブツリー内のすべての<name>要素を選択する。(選択ノードの例)

このフィルタには、2 つの包含ノード (<users>、<user>) と1 つの選択ノード (<name>) が含まれている。同じ兄弟セット内の <name> 要素のすべてのインスタンスがフィルタ出力で選択される。クライアントは、<name> がこの特定のデータ構造においてインスタンス 識別子として使用されることを知る必要があるかもしれないが、サーバは、要求を処理するためにそのメタデータを知る必要はない。

```
 <rpc message-id="101"
       xmlns="urn:ietf:params:xml:ns:netconf:base:1.0">
   <get-config>
      <source>
         <running/>
      </source>
      <filter type="subtree">
         <top xmlns="http://example.com/schema/1.2/config">
           <users>
             \langleuser> <name/>
             \langleuser>
          \langleusers>\langletop>
```

```
 </filter>
   </get-config>
<rpc> <rpc-reply message-id="101"
       xmlns="urn:ietf:params:xml:ns:netconf:base:1.0">
   <data>
      <top xmlns="http://example.com/schema/1.2/config">
        <users>
          \langleuser> <name>root</name>
           </user>
           <user>
             <name>fred</name>
          \langleuser> <user>
             <name>barney</name>
          \langleuser> </users>
    \langletop\rangle </data>
 </rpc-reply>
```
# 6.4.5. 1つの特定の <user> エントリ(コンテンツ一致ノードの例)

このフィルタには、2 つの包含ノード (<users>、<user>) と 1 つのコンテンツ一致ノード (<name>) が含まれている。<name> の値 が「fred」に等しい <name> を含む兄弟セットのすべてのインスタンスが、フィルタ出力で選択される。

```
 <rpc message-id="101"
       xmlns="urn:ietf:params:xml:ns:netconf:base:1.0">
   <get-config>
      <source>
        <running/>
      </source>
      <filter type="subtree">
        <top xmlns="http://example.com/schema/1.2/config">
          <users>
            \langleuser> <name>fred</name>
            \langleuser> </users>
       \langletop> </filter>
   </get-config>
\langlerpc> <rpc-reply message-id="101"
       xmlns="urn:ietf:params:xml:ns:netconf:base:1.0">
   <data>
      <top xmlns="http://example.com/schema/1.2/config">
        <users>
          <user>
             <name>fred</name>
             <type>admin</type>
             <full-name>Fred Flintstone</full-name>
```

```
 <company-info>
                      <dept>2</dept>
                     \langle \text{id} \rangle2\langle \text{id} \rangle </company-info>
              \langleuser> </users>
       \langletop\rangle </data>
</rpc-reply>
```
# 6.4.6. 特定の<user>エントリからの特定の要素(コンテンツ一致ノードと選択ノードの複合例)

このフィルタには、2 つの包含ノード (<users>、<user>) 、1 つのコンテンツ一致ノード (<name>) 、および2 つの選択ノード (<type>、 <full-name>) が含まれてい。<name> の値が「fred」に等しい <name> を含む同じ兄弟セット内の <type> 要素および <full-name> 要素 のすべてのインスタンスがフィルタ出力で選択される。兄弟セットに選択ノードが含まれているため、<company-info> 要素は含まれな い。

```
 <rpc message-id="101"
       xmlns="urn:ietf:params:xml:ns:netconf:base:1.0">
   <get-config>
      <source>
        <running/>
      </source>
      <filter type="subtree">
        <top xmlns="http://example.com/schema/1.2/config">
           <users>
             <user>
                <name>fred</name>
               <type> <full-name/>
            \langleuser>\langle/users>\langletop> </filter>
   </get-config>
\langlerpc> <rpc-reply message-id="101"
       xmlns="urn:ietf:params:xml:ns:netconf:base:1.0">
   <data>
      <top xmlns="http://example.com/schema/1.2/config">
        <users>
          \langleuser> <name>fred</name>
             <type>admin</type>
             <full-name>Fred Flintstone</full-name>
          \langleuser> </users>
     \langletop\rangle </data>
 </rpc-reply>
```
# 6.4.7. 複数のサブツリー

このフィルタは、3つのサブツリー (name=root、fred、barney) を含む。 「root」サブツリーフィルタは、2つの包含ノード (<users>、<user>)、1 つのコンテンツマッチノード (<name>)、および 1 つの選 択ノード (<company-info>) を含む。サブツリー選択基準が満たされ、「ルート」のcompany-info サブツリーのみがフィルタ出力で選択 される。

「fred」サブツリーフィルタは、3つの包含ノード (<users>、<user>、<company-info>) 、1つのコンテンツ一致ノード (<name>) 、お よび 1 つの選択ノード (<id>) を含む。サブツリー選択基準が満たされ、「fred」の company-info サブツリー内の <id> 要素だけがフィ ルタ出力で選択される。

「barney」サブツリーフィルタは、3 つの包含ノード (<users>、<user>、<company-info>) 、2 つのコンテンツ一致ノード (<name>、 <type>) 、および 1 つの選択ノード (<dept>) を含む。ユーザ「barney」が「スーパーユーザ」ではないため、サブツリー選択基準は満 たされず、「barney」のサブツリー全体 (その親 <user> エントリを含む) はフィルタ出力から除外される。

#### <rpc message-id="101"

```
 xmlns="urn:ietf:params:xml:ns:netconf:base:1.0">
    <get-config>
      <source>
         <running/>
      </source>
      <filter type="subtree">
         <top xmlns="http://example.com/schema/1.2/config">
          \langleusers> <user>
                 <name>root</name>
                 <company-info/>
             \langleuser>\langleuser> <name>fred</name>
                 <company-info>
                   \langle \mathrm{id} \rangle </company-info>
             \langleuser> <user>
                 <name>barney</name>
                 <type>superuser</type>
                 <company-info>
                    <dept/>
                 </company-info>
             \langle/user>
           </users>
         </top>
      </filter>
   </get-config>
\langlerpc> <rpc-reply message-id="101"
               xmlns="urn:ietf:params:xml:ns:netconf:base:1.0">
   <data>
      <top xmlns="http://example.com/schema/1.2/config">
         <users>
            <user>
              <name>root</name>
              <company-info>
                 <dept>1</dept>
                \langle \text{id}\text{>1}\langle \text{id}\text{>} </company-info>
          \langleuser> <user>
```

```
 <name>fred</name>
                  <company-info>
                    \langle \text{id} \rangle2\langle \text{id} \rangle </company-info>
             \langleuser> </users>
      \langletop> </data>
</rpc-reply>
```
# 6.4.8. 属性名を持つ要素(属性一致式の例)

この例では、フィルタは、1つの包含ノード (<interfaces>) 、1つの属性一致式 (「ifName」) 、および1つの選択ノード (<interface>) を含む。「eth0」に等しい「ifName」属性を有する <interface> サブツリーのすべてのインスタンスが、フィルタ出力において選択され る。フィルタデータ要素および属性は、「ifName」属性が「schema/1.2」名前空間の一部と見なされないため、修飾される。

```
 <rpc message-id="101"
       xmlns="urn:ietf:params:xml:ns:netconf:base:1.0">
   <get>
      <filter type="subtree">
        <t:top xmlns:t="http://example.com/schema/1.2/stats">
           <t:interfaces>
              <t:interface t:ifName="eth0"/>
           </t:interfaces>
        </t:top>
      </filter>
  \langleget\rangle\langlerpc> <rpc-reply message-id="101"
       xmlns="urn:ietf:params:xml:ns:netconf:base:1.0">
   <data>
      <t:top xmlns:t="http://example.com/schema/1.2/stats">
        <t:interfaces>
           <t:interface t:ifName="eth0">
              <t:ifInOctets>45621</t:ifInOctets>
              <t:ifOutOctets>774344</t:ifOutOctets>
           </t:interface>
        </t:interfaces>
      </t:top>
   </data>
\langlerpc-reply>
```
「ifName」が属性ではなく子ノードである場合、以下の要求は同様の結果を生成する。

```
 <rpc message-id="101"
       xmlns="urn:ietf:params:xml:ns:netconf:base:1.0">
   <get>
      <filter type="subtree">
        <top xmlns="http://example.com/schema/1.2/stats">
           <interfaces>
             <interface>
                <ifName>eth0</ifName>
             </interface>
          </interfaces>
```

```
\langletop>
        </filter>
    \langleget\rangle<rpc>
```
# <span id="page-23-0"></span>7. プロトコル動作

NETCONF プロトコルは、デバイスコンフィグレーションを管理し、デバイス状態情報を取り出すための低レベル動作の小さなセッ トを提供する。基本プロトコルは、コンフィグレーションデータストアの取得、定義、コピー、削除の動作を提供する。デバイスによ って通知された機能に基づいて、追加の動作が提供される。

基本プロトコルは、以下のプロトコル動作を含む。

- o get
- o get-config
- o edit-config
- o copy-config
- o delete-config
- o lock
- o unlock
- o close-session
- o kill-session

プロトコル動作は、「動作がサポートされていない」を含む様々な理由で失敗する可能性がある。イニシエータは、操作が常に成功す ることを想定すべきではない (SHOULD NOT) 。任意の RPC 応答の戻り値は、エラー応答についてチェックされるべきである (SHOULD) 。

プロトコル操作の構文およびXMLエンコーディングは、付録CのYANGモジュールで正式に定義されている。以下のセクションで は、各プロトコル操作のセマンティクスについて説明する。

#### <span id="page-23-1"></span>7.1. <get-config>

説明 :

指定されたコンフィグレーションデータストアのすべてまたは一部を取得する。

#### パラメータ:

source : <running/> など、照会されるコンフィグレーションデータストアの名前。

filter : このパラメータは、取得するデバイスコンフィグレーションデータストアの部分を識別する。このパラメータが存在しない 場合、コンフィグレーション全体が戻される。<filter> は、オプションで "type" 属性を含んでもよい。この属性は、<filter> 内 で使用されるフィルタリング構文のタイプを示す。NETCONFにおけるデフォルトフィルタリングメカニズムは、サブツリー フィルタリングと呼ばれ、セクション 6 で説明される。「サブツリー」の値は、このタイプのフィルタリングを明示的に識別 する。NETCONFピアが:xpath機能 (セクション8.9) をサポートしている場合、<filter> の "select" 属性に XPath式が含まれて いることを示すために、"xpath" の値を使用してもよい。

肯定応答 : デバイスが要求を満たすことができる場合、サーバは、クエリの結果とともに <data> を含む <rpc-reply> を送信する。 否定応答 : <rpc-error> は、何らかの理由で要求を完了できない場合に <rpc-reply> に含まれる。

例 : <users> サブツリー全体を取得するには :

```
 <rpc message-id="101"
       xmlns="urn:ietf:params:xml:ns:netconf:base:1.0">
   <get-config>
```

```
 <source>
   <running/>
 </source>
 <filter type="subtree">
   <top xmlns="http://example.com/schema/1.2/config">
      <users/>
  \langletop>
```

```
 </filter>
    </get-config>
\langlerpc> <rpc-reply message-id="101"
        xmlns="urn:ietf:params:xml:ns:netconf:base:1.0">
    <data>
      <top xmlns="http://example.com/schema/1.2/config">
         <users>
           \langleuser\rangle <name>root</name>
               <type>superuser</type>
               <full-name>Charlie Root</full-name>
               <company-info>
                  <dept>1</dept>
                 \langle \text{id}\text{>1}\text{<} \text{id}\text{>} </company-info>
           \langleuser> <!-- additional <user> elements appear here... -->
        \langle/users>\langletop\rangle </data>
\langlerpc-reply>
```
セクション6は、サブツリーフィルタリングの追加の例を含む。

#### <span id="page-24-0"></span>7.2. <edit-config>

説明 :

<edit-config> は、指定されたコンフィグレーションのすべてまたは一部を、指定されたターゲットコンフィグレーション データストアにロードする。この操作により、新しいコンフィグレーションを、ローカル・ファイル、リモート・ファイル、また はインラインを使用するなど、いくつかの方法で表すことができる。ターゲットコンフィグレーションデータストアが存在しない 場合、ターゲットコンフィグレーションデータストアが作成される。

NETCONFピアが:url機能 (セクション8.8) をサポートしている場合、<config> パラメータの代わりに <url> を表示できる。 デバイスは、ソースコンフィグレーションおよびターゲットコンフィグレーションを分析し、要求された変更を実行する。ターゲ ット設定は、<copy-config> メッセージのように、必ずしも置き換える必要はない。その代わりに、ターゲットコンフィグレーショ ンは、ソースのデータおよび要求された動作に従って変更される。

<edit-config> が、基礎となるデータモデル内の同じ概念ノードに適用される複数のサブオペレーションを含む場合、オペレーシ ョンの結果は未定義である (すなわち、NETCONFプロトコルの範囲外である) 。

属性 :

- operation : <config> サブツリーは、セクション3.1で定義されたNETCONF名前空間に属する "operation" 属性を含んでもよい。こ の属性は、操作を実行するためのコンフィグレーション内のポイントを識別し、<config> サブツリー全体の複数の要素に 現れる可能性がある。「operation」属性が指定されていない場合、コンフィグレーションはコンフィグレーションデータス トアにマージされる。「operation」属性は、以下の値のうちの1つを有する。
	- merge : この属性を含む要素によって識別されるコンフィグレーションデータは、<target> パラメータによって識別されるコン フィグレーションデータストア内の対応するレベルのコンフィグレーションとマージされる。これはデフォルトの動作で ある。
	- replace: この属性を含む要素によって識別されるコンフィグレーションデータは、<target> パラメータによって識別されるコン フィグレーションデータストア内の関連するコンフィグレーションを置き換える。そのようなコンフィグレーションデ ータがコンフィグレーションデータストアに存在しない場合、そのコンフィグレーションデータが作成される。ターゲ ット設定全体を置き換える <copy-config> とは異なり、<config> パラメータに実際に存在する設定のみが影響を受ける。 create : この属性を含む要素によって識別されるコンフィグレーションデータは、コンフィグレーションデータがコンフィグレ ーションデータストア内にまだ存在しない場合に限り、コンフィグレーションに追加される。コンフィグレーションデ

ータが存在する場合、<rpc-error> は、<error-tag> の値が "data-exists" で返される。

delete :この属性を含む要素によって識別されるコンフィグレーションデータは、コンフィグレーションデータが現在コンフィグ

レーションデータストア内に存在する場合に限り、コンフィグレーションから削除される。コンフィグレーションデー タが存在しない場合、<rpc-error> は、<error-tag> の値が "data-missing" で返される。

remove : コンフィグレーションデータがコンフィグレーションデータストアに存在する場合、この属性を含む要素によって識別 されるコンフィグレーションデータはコンフィグレーションから削除される。コンフィグレーションデータが存在しな い場合、「削除」動作はサーバに無視される。

```
パラメータ :
```
target: <running/> や <candidate/> など、編集するコンフィグレーションデータストアの名前。

- default-operation :この <edit-config> リクエストのデフォルトの操作 (「operation」属性で説明されている) を選択する。 <default-operation> パラメータのデフォルト値は"merge"である。<default-operation> パラメータはオプションです が、指定されている場合は、次のいずれかの値になる。
	- merge : <config> パラメータ内の設定データが、ターゲットデータストア内の対応するレベルの設定とマージされる。これは デフォルトの動作である。
	- replace : <config> パラメータ内の設定データは、ターゲットデータストア内の設定を完全に置き換える。これは、以前に保存 した設定データをロードする場合に便利である。
	- none : 着信設定データが「operation」属性を使用して異なる操作を要求しない、および使用するまで、ターゲットデータストア は <config> パラメータの設定の影響を受けない。<config> パラメータの設定に、ターゲットデータストアに対応するレ ベルがないデータが含まれている場合、<rpc-error> に data-missing の <error-tag> の値が返される。「none」を使用するこ とにより、「delete」のような操作で、削除する要素の親階層が意図せずに作成されることが回避できる。
- test-option : <test-option> は、デバイスが:validate:1.1 機能 (セクション 8.6) を通知する場合にのみ指定されてもよい (MAY) 。 <test-option> には、次のいずれかの値がある。test-then-set: 設定を試みる前に検証テストを実行する。検証エラーが発生 した場合は、<edit-config> 操作を実行してはいけない。これはデフォルトのtest-option である。

test-then-set : 検証テストを行わずに最初にセットを実行する。

test-only : 設定を試行せずに、検証テストのみを実行する。

- error-option: < error-option> には、次のいずれかの値がある。
	- stop-on-error : 最初のエラー時に <edit-config> を中止する。これはデフォルトのerror-optionである。
	- continue-on-error : エラー時に設定データの処理を続行する。エラーが記録され、エラーが発生した場合は否定応答が生成され る。
	- rollback-on-error : エラー重大度 <rpc-error> が生成されるようなエラー条件が発生した場合、サーバは <edit-config> の処理を 停止し、指定されたコンフィグレーションをこの <edit-config> の開始時に完全な状態に復元する。このオ プションでは、セクション8.5で説明する:rollback-on-error 機能をサーバがサポートする必要がある。
- config : デバイスのデータモデルの 1 つによって定義されるコンフィグレーションデータの階層。コンテンツは、デバイスが適切 なデータモデルを検出することを可能にするために、適切な名前空間に配置されなければならず (MUST) 、コンテンツは、 その能力定義によって定義されるように、そのデータモデルの制約に従わなければならない (MUST) 。機能については、セ クション8で説明する。
- 肯定応答 : デバイスが要求を満たすことができた場合、<ok> を含む <mc-reply> が送信される。

否定応答 : 何らかの理由で要求を完了できない場合、<rpc-error> 応答が送信される。

例: このセクションの <edit-config> の例では、<interface> の複数のインスタンスが存在し、各 <interface> 内の <name> によって インスタンスが区別される単純なデータモデルを使用する。

ランニングコンフィグレーションで「Ethernet0/0」という名前のインタフェースでMTU を1500 に設定する。

```
 <rpc message-id="101"
      xmlns="urn:ietf:params:xml:ns:netconf:base:1.0">
  <edit-config>
     <target>
        <running/>
     </target>
     <config>
        <top xmlns="http://example.com/schema/1.2/config">
          <interface>
            <name>Ethernet0/0</name>
             <mtu>1500</mtu>
          </interface>
```
 $\langle$ top $>$ 

```
 </config>
    </edit-config>
\langlerpc> <rpc-reply message-id="101"
        xmlns="urn:ietf:params:xml:ns:netconf:base:1.0">
  \langleok\rangle\langlerpc-reply>
```
実行中の設定に「Ethernet0/0」という名前のインタフェースを追加し、以前のインタフェースをその名前で置き換える。

```
 <rpc message-id="101"
       xmlns="urn:ietf:params:xml:ns:netconf:base:1.0">
  <edit-config>
      <target>
        <running/>
      </target>
      <config xmlns:xc="urn:ietf:params:xml:ns:netconf:base:1.0">
        <top xmlns="http://example.com/schema/1.2/config">
          <interface xc:operation="replace">
             <name>Ethernet0/0</name>
            <mtu>1500</mtu> <address>
                <name>192.0.2.4</name>
                <prefix-length>24</prefix-length>
             </address>
           </interface>
       \langletop\rangle </config>
   </edit-config>
\langlerpc> <rpc-reply message-id="101"
       xmlns="urn:ietf:params:xml:ns:netconf:base:1.0">
  <ok>\langlerpc-reply>
```
ランニングコンフィグレーションから「Ethernet0/0」という名前のインタフェースのコンフィグレーションを削除する。

```
 <rpc message-id="101"
       xmlns="urn:ietf:params:xml:ns:netconf:base:1.0">
  <edit-config>
      <target>
        <running/>
      </target>
      <default-operation>none</default-operation>
      <config xmlns:xc="urn:ietf:params:xml:ns:netconf:base:1.0">
        <top xmlns="http://example.com/schema/1.2/config">
          <interface xc:operation="delete">
             <name>Ethernet0/0</name>
          </interface>
       \langletop>
```

```
 </config>
```
 $\langle$ rpc $>$ 

```
 <rpc-reply message-id="101"
        xmlns="urn:ietf:params:xml:ns:netconf:base:1.0">
   \langle \text{ok} \rangle\langlerpc-reply>
```
OSPFエリアからインタフェース192.0.2.4Oを削除する (同じエリアに設定されている他のインタフェースは影響を受けない) 。:

```
 <rpc message-id="101"
       xmlns="urn:ietf:params:xml:ns:netconf:base:1.0">
  <edit-config>
      <target>
         <running/>
      </target>
      <default-operation>none</default-operation>
      <config xmlns:xc="urn:ietf:params:xml:ns:netconf:base:1.0">
         <top xmlns="http://example.com/schema/1.2/config">
           <protocols>
             <ospf>
                 <area>
                   <name>0.0.0.0</name>
                   <interfaces>
                      <interface xc:operation="delete">
                         <name>192.0.2.4</name>
                      </interface>
                   </interfaces>
                \epsilon/area\epsilon </ospf>
           </protocols>
        \langletop> </config>
   </edit-config>
\langlerpc> <rpc-reply message-id="101"
       xmlns="urn:ietf:params:xml:ns:netconf:base:1.0">
  \langle \text{ok} \rangle\langlerpc-reply>
```
# <span id="page-27-0"></span>7.3. <copy-config>

説明 : コンフィグレーションデータストア全体を作成するか、または別の完全なコンフィグレーションデータストアの内容で置き換 える。ターゲットデータストアが存在する場合、上書きされる。または、許可されれば、新しいものが作成される。

NETCONFピアが : url 機能 (セクション8.8) をサポートしている場合、<url> は <source> または <target> パラメータとして表示 できる。

デバイスが: writable-running capabilityを通知しても、<copy-config> の <target> パラメータとして <running/> コンフィグレーショ ンデータストアをサポートしないことを選択してもよい。デバイスは、<source> と <target> の両方のパラメータが <url> を使用 する場合、リモートからリモートへのコピー操作をサポートしないことを選択してもよい。<source> パラメータと <target> パラ メータが同じURLまたはコンフィグレーションデータストアを識別する場合、"invalid-value" を含むエラータグでエラーを返さな ければならない (MUST) 。

パラメータ :

target: <copy-config> の宛先として使用するコンフィグレーションデータストアの名前。

source: <copy-config> のソースとして使用するコンフィグレーションデータストアの名前、またはコピーする完全なコンフィグレ ーションを含む <config> 。

```
肯定応答 : デバイスが要求を満たすことができた場合、<ok> を含む <rpc-reply> が送信される。
否定応答 : <rpc-error> は、要求が何らかの理由で完了できない場合、<rpc-reply> 内に含まれる。
例:
```

```
 <rpc message-id="101"
       xmlns="urn:ietf:params:xml:ns:netconf:base:1.0">
   <copy-config>
      <target>
        <running/>
      </target>
      <source>
        <url>https://user:password@example.com/cfg/new.txt</url>
      </source>
   </copy-config>
<rpc>
```

```
 <rpc-reply message-id="101"
     xmlns="urn:ietf:params:xml:ns:netconf:base:1.0">
  <ok>
```
 $\langle$ rpc-reply $>$ 

#### <span id="page-28-0"></span>7.4. <delete-config>

説明: コンフィグレーションデータストアを削除する。<running> コンフィグレーションデータストアを削除できない。 NETCONFピアが:url機能 (セクション8.8) をサポートしている場合、<url> は <target> パラメータとして表示できる。 パラメータ :

```
target: 削除するコンフィグレーションデータストアの名前。
```
肯定応答 : デバイスが要求を満たすことができた場合、<ok> を含む <rpc-reply> が送信される。

否定応答 : <rpc-error> は、要求が何らかの理由で完了できない場合、<rpc-reply> 内に含まれる。

```
例:
```

```
 <rpc message-id="101"
```

```
 xmlns="urn:ietf:params:xml:ns:netconf:base:1.0">
```
<delete-config>

<target>

<startup/>

</target>

```
 </delete-config>
```
 $\langle$ rpc $>$ 

<rpc-reply message-id="101"

xmlns="urn:ietf:params:xml:ns:netconf:base:1.0">

```
<ok>
```
</rpc-reply>

# <span id="page-28-1"></span> $7.5.$  <lock>

説明:<lock>は、クライアントがデバイスのコンフィグレーションデータストアシステム全体をロックすることを可能にする。その ようなロックは、短い期間であることが意図され、クライアントが、他のNETCONFクライアント、非NETCONFクライアント (例 えば、SNMPおよびコマンドラインインターフェース (CLI) スクリプト) 、およびユーザとの対話を心配することなく、変更でき るようにすることを目的とする。

既存のセッションまたは他のエンティティがロックターゲットのいずれかの部分でロックを保持している場合、コンフィグレー ションデータストアをロックしようとする試みは失敗しなければならない (MUST) 。

ロックが獲得されると、サーバは、このセッションによって要求されたもの以外のロックされたリソースへの変更を防止しなけ ればならない (MUST) 。リソースを変更するためのSNMPおよびCLI要求は、適切なエラーで失敗しなければならない。

ロックの持続時間は、ロックが獲得されたときに始まり、ロックが解放されるか、または NETCONF セッションが閉じるまで続 くものとして定義される。セッション終了は、クライアントによって明示的に実行されるか、または基礎となるトランスポートの

失敗、単純な非アクティビティタイムアウト、またはクライアント側での不正行為の検出などの基準に基づいてサーバによって暗 示的に実行される。これらの基準は、実装および基礎となるトランスポートに依存する。

<lock> は必須パラメータ <target> をとる。<target> パラメータは、ロックされるコンフィグレーションデータストアの名前を指 定する。ロックが有効な場合、ロックされた設定データストアで <edit-config> を使用し、<copy-config> のターゲットとしてロッ クされた設定を使用することは、他のNETCONFセッションでは許可されない。さらに、システムは、これらのロックされたコン フィグレーションリソースが、SNMP および CLI などの他の非 NETCONF 管理動作によって変更されないことを保証する。 <kill-session> を使用して、別の NETCONF セッションが所有するロックを強制的に解除することができる。他のエンティティによ って保持されているロックを解除する方法を定義することは、この文書の範囲外である。

以下の条件のいずれかが真である場合、ロックは許可されてはならない。

- \* ロックは、任意のNETCONFセッションまたは別のエンティティによって既に保持されている。
- \* ターゲット設定は <candidate> で、既に変更されており、これらの変更はコミットまたはロールバックされていない。
- \* ターゲットコンフィグレーションは <running> であり、別のNETCONFセッションが進行中の確認コミットを有する (セクショ  $> 8.4$ ) 。

サーバは、<ok> または <rpc-error> のいずれかで応答しなければならない (MUST) 。 ロックを保持しているセッションが何らかの理由で終了した場合、ロックはシステムによって解放される。

パラメータ :

target: ロックするコンフィグレーションデータストアの名前。

肯定応答: デバイスが要求を満たすことができた場合、<ok> を含む <rpc-reply> が送信される。

否定応答 : <mc-error> は、何らかの理由で要求を完了できない場合に <mc-reply> に含まれる。

ロックが既に保持されている場合、<error-tag> は "lock-denied" となり、<error-info> はロック所有者の <session-id> を含む。ロッ クが非NETCONFエンティティによって保持される場合、0 (ゼロ) の <session-id> が含まれる。ターゲットの一部であってもロッ クを実行する他のエンティティは、(グローバルである) NETCONF ロックがそのターゲット上で取得されるのを防止することに留 意されたい。

```
例 : 以下の例は、ロックの取得の成功を示している。
```

```
 <rpc message-id="101"
         xmlns="urn:ietf:params:xml:ns:netconf:base:1.0">
      <lock>
        <target>
          <running/>
        </target>
      </lock>
   \langlerpc> <rpc-reply message-id="101"
          xmlns="urn:ietf:params:xml:ns:netconf:base:1.0">
      <ok/> <!--lock succeeded -->
   </rpc-reply>
例 : 以下の例は、ロックがすでに使用されているときに、ロックを獲得しようとして失敗したことを示している。
    <rpc message-id="101"
         xmlns="urn:ietf:params:xml:ns:netconf:base:1.0">
      <lock>
        <target>
          <running/>
        </target>
     \langle \text{lock} \rangle\langlerpc>
```
<rpc-reply message-id="101"

```
 xmlns="urn:ietf:params:xml:ns:netconf:base:1.0">
       <rpc-error> <!--lock failed -->
         <error-type>protocol</error-type>
         <error-tag>lock-denied</error-tag>
         <error-severity>error</error-severity>
         <error-message>
           Lock failed, lock is already held
         </error-message>
         <error-info>
           <session-id>454</session-id>
           <!--lock is held by NETCONF session 454 -->
         </error-info>
      \langlerpc-error>\langlerpc-reply>7.6. <unlock>
説明 : <unlock> は、<lock> で以前に取得した設定ロックを解除するために使用される。
   <unlock> 操作は、以下のいずれかの条件が満たされた場合には成功しない。
  * 指定されたロックは、現在アクティブではない。
  <unlock> 操作を発行するセッションは、ロックを取得したセッションと同じではない。
   サーバは、<ok>または<rpc-error>のいずれかで応答しなければならない (MUST)。
パラメータ:
 target: ロック解除するコンフィグレーションデータストアの名前。
     NETCONFクライアントは、ロックしていないコンフィグレーションデータストアのロックを解除することはできない。
肯定応答: < ok> を含む <rpc-reply> が送信される。
否定応答 : <rpc-error> は、何らかの理由で要求を完了できない場合に <rpc-reply> に含まれる。
 例:
     <rpc message-id="101"
          xmlns="urn:ietf:params:xml:ns:netconf:base:1.0">
       <unlock>
         <target>
          <running/>
         </target>
       </unlock>
    <rpc> <rpc-reply message-id="101"
          xmlns="urn:ietf:params:xml:ns:netconf:base:1.0">
      <ok>\langlerpc-reply>
```

```
7.7. <sub>~</sub>
```
説明 : ランニングコンフィグレーションおよびデバイス状態情報を取得する。

パラメータ :

filter : このパラメータは、取得するシステムコンフィグレーションおよび状態データの部分を指定する。このパラメータが存在しな い場合、すべてのデバイスコンフィグレーションおよび状態情報が戻される。

<filter> は、オプションで "type" 属性を含んでもよい。この属性は、<filter> 内で使用されるフィルタリング構文のタイプを示す。

NETCONFにおけるデフォルトフィルタリングメカニズムは、サブツリーフィルタリングと呼ばれ、セクション6で説明される。 「サブツリー」の値は、このタイプのフィルタリングを明示的に識別する。

NETCONFピアが: xpath機能 (セクション8.9) をサポートしている場合、<filter> の "select" 属性が XPath式を含むことを示す ために、"xpath" の値を使用してもよい。

肯定応答 : <rpc-reply> が送信される。<data> セクションには、適切なサブセットが含まれている。

否定応答 : <rpc-error> は、何らかの理由で要求を完了できない場合に <rpc-reply> に含まれる。

```
例 :
    <rpc message-id="101"
           xmlns="urn:ietf:params:xml:ns:netconf:base:1.0">
       <get>
         <filter type="subtree">
            <top xmlns="http://example.com/schema/1.2/stats">
              <interfaces>
                 <interface>
                    <ifName>eth0</ifName>
                 </interface>
              </interfaces>
           \langletop> </filter>
      \langleget\rangle\langlerpc> <rpc-reply message-id="101"
          xmlns="urn:ietf:params:xml:ns:netconf:base:1.0">
       <data>
         <top xmlns="http://example.com/schema/1.2/stats">
            <interfaces>
              <interface>
                 <ifName>eth0</ifName>
                 <ifInOctets>45621</ifInOctets>
                 <ifOutOctets>774344</ifOutOctets>
              </interface>
            </interfaces>
        \langletop>
```
</data>

</rpc-reply>

# <span id="page-31-0"></span>7.8. <close-session>

説明 : NETCONFセッションの正常な終了を要求する。 NETCONFサーバが <close-session> リクエストを受信すると、セッションを正常に終了する。サーバは、セッションに関連するあ らゆるロックおよびリソースを解放し、関連する接続を適切に閉じる。<close-session> リクエストの後に受信された NETCONF リ クエストは無視される。 肯定応答: < ok>を含む <rpc-reply> が送信される。

否定応答 : <rpc-error> は、何らかの理由で要求を完了できない場合に <rpc-reply> に含まれる。

例 :

<rpc message-id="101"

```
 xmlns="urn:ietf:params:xml:ns:netconf:base:1.0">
 <close-session/>
```
 $\langle$ rpc $>$ 

```
 <rpc-reply message-id="101"
```
xmlns="urn:ietf:params:xml:ns:netconf:base:1.0">

 $<$ ok $>$ 

 $\langle$ rpc-reply $>$ 

# <span id="page-31-1"></span>7.9. <kill-session>

説明 : NETCONFセッションの強制終了。

NETCONF エンティティは、オープンセッションの <kill-session> 要求を受信すると、現在処理中の操作を中止し、セッションに 関連するロックとリソースを解放し、関連する接続を閉じる。確認コミット (セクション 8.4) の処理中に NETCONF サーバが

```
<kill-session> 要求を受信した場合、確認コミットが発行される前の状態にコンフィグレーションを復元しなければならない。そう
 でない場合、<kill-session> 操作は、ロックを保持しているエンティティによって行われたコンフィグレーションまたは他のデバイ
 ス状態変更をロールバックしない。
パラメータ:
 session-id: 終了する NETCONF セッションのセッション識別子。この値が現在のセッション IDと等しい場合、「無効値」エラーが
  返される。
肯定応答 : デバイスが要求を満たすことができた場合、<ok> を含む <rpc-reply> が送信される。
否定応答 : <rpc-error>は、何らかの理由で要求を完了できない場合に <rpc-reply> に含まれる。
例 :
```

```
 <rpc message-id="101"
       xmlns="urn:ietf:params:xml:ns:netconf:base:1.0">
   <kill-session>
      <session-id>4</session-id>
   </kill-session>
\langlerpc>
```
<rpc-reply message-id="101"

```
 xmlns="urn:ietf:params:xml:ns:netconf:base:1.0">
```

```
\langle \text{ok} \rangle
```
 $\langle$ rpc-reply $>$ 

# <span id="page-32-0"></span>8. ケイパビリティ

このセクションでは、クライアントまたはサーバが実装してもよいケイパビリティのセットを定義する (MAY) 。各ピアは、初期ケ イパビリティ交換中にそれらを送信することによって、そのケイパビリティをアドバタイズする。各ピアは、使用する可能性のあるケ イパビリティのみを理解する必要があり、他のピアから受信した必要としない、または理解できない任意のケイパビリティを無視しな ければならない (MUST) 。

追加のケイパビリティは、付録Dのテンプレートを使用して定義することができます。将来のケイパビリティ定義は、標準化団体に よって標準として公開することも、独自の拡張として公開することもできる。

NETCONFケイパビリティは、URIで識別される。基本ケイパビリティは、RFC 3553 [RFC 3553] に記載されている方法に従ってURN を使用して定義される。このドキュメントで定義されているケイパビリティは、次の形式を持つ。

urn:ietf:params:netconf:capability:{name}:1.x

ここで、{name} はケイパビリティの名前である。ケイパビリティに複数のバージョンに存在する場合、ケイパビリティは、略し て :{name}、または :{name}:{version} を使用して、議論および電子メールで参照されることが多い。例えば、foo ケイパビリティは、 形式名 "urn:ietf:params:netconf:capability:foo:1.0" を有し、":foo " と呼ばれる。省略形は、プロトコル内で使用してはならない (MUST NOT) 。

# <span id="page-32-1"></span>8.1. ケイパビリティ交換

ケイパビリティは、セッション確立中に各ピアによって送信されるメッセージ内でアドバタイズされる。NETCONFセッションがオ ープンされるとき、各ピア (クライアントとサーバの両方) は、そのピアのケイパビリティのリストを含む <hello> 要素を送信しなけ ればならない (MUST) 。各ピアは、少なくとも基本NETCONFケイパビリティ "urn:ietf:params:netconf:base:1.1" を送信しなければなら ない (MUST) 。ピアは、複数のプロトコルバージョンをサポートしていることを示すために、以前の NETCONF バージョンのケイパ ビリティを含めてもよい (MAY) 。

両方の NETCONF ピアは、他のピアが共通のプロトコルバージョンをアドバタイズしたことを検証しなければならない (MUST) 。 プロトコルバージョンケイパビリティURIを比較する場合、URI文字列の末尾にパラメータが符号化されている場合には、基本部分の みが使用される。共通のプロトコルバージョンケイパビリティが見つからない場合、NETCONFピアはセッションを継続してはならな い(MUST NOT)。共通する複数のプロトコルバージョン URI が存在する場合、最も高い番号の (最新の) プロトコルバージョンを両 方のピアで使用しなければならない (MUST) 。

<hello> 要素を送信するサーバは、この NETCONF セッションのセッション ID を含む <session-id> 要素を含まなければならない (MUST) 。<hello> 要素を送信するクライアントは、<session-id> 要素を含めてはならない (MUST NOT) 。

<session-id> 要素を持つ <hello> メッセージを受信したサーバは、NETCONF セッションを終了しなければならない (MUST) 。同様 に、サーバの <hello> メッセージで <session-id> 要素を受信しないクライアントは、(最初に <close-session> を送信せずに) NETCONF セッションを終了しなければならない (MUST) 。

以下の例では、サーバは、基本NETCONF ケイパビリティ、基本NETCONF ドキュメントで定義されている1 つの NETCONF ケイ

パビリティ、および1つの実装固有ケイパビリティを通知する。

```
 <hello xmlns="urn:ietf:params:xml:ns:netconf:base:1.0">
   <capabilities>
      <capability>
         urn:ietf:params:netconf:base:1.1
      </capability>
      <capability>
         urn:ietf:params:netconf:capability:startup:1.0
      </capability>
      <capability>
         http://example.net/router/2.3/myfeature
      </capability>
   </capabilities>
   <session-id>4</session-id>
 </hello>
```
各ピアは、接続がオープンになるとすぐに <hello> 要素を同時に送信する。ピアは、自身のセットを送信する前に、相手側からケイ パビリティセットを受信するのを待ってはならない (MUST NOT) 。

#### <span id="page-33-0"></span>8.2. Writable-Running (書き込み可能な実行) ケイパビリティ

8.2.1. 説明

: writable-running ケイパビリティは、デバイスが <running> コンフィグレーションデータストアへの直接書き込みをサポートしてい ることを示す。つまり、<edit-config> および <copy-config> 操作がサポートされ、<running> コンフィグレーションがターゲットにな る。

# 8.2.2. 依存性

なし。

# 8.2.3. ケイパビリティ識別子

: writable-running ケイパビリティは、以下のケイパビリティ文字列で識別される。 urn:ietf:params:netconf:capability:writable-running:1.0

#### 8.2.4. 新規操作

なし。

#### 8.2.5. 既存操作の変更

#### 8.2.5.1. <edit-config>

: writable-running ケイパビリティは、<edit-config> 操作を変更して、<running> 要素を <target> として受け入れる。

#### 8.2.5.2. <copy-config>

: writable-running ケイパビリティは、<copy-config> 操作を変更して、<running> 要素を <target> として受け入れる。

# <span id="page-33-1"></span>8.3. Candidate Configuration (候補コンフィグレーション) ケイパビリティ

#### 8.3.1. 説明

: candidateケイパビリティは、デバイスが、デバイスの現在のコンフィグレーションに影響を与えることなく操作することができるコ ンフィグレーションデータを保持するために使用される候補コンフィグレーションデータストアをサポートすることを示す。候補コン フィグレーションは、コンフィグレーションデータを作成し、操作するための作業場所として働く完全なコンフィグレーションデータ セットである。所望のコンフィグレーションデータを構築するために、このデータに追加、削除、および変更を行うことができる。 <commit> 操作は、デバイスのランニングコンフィグレーションに候補コンフィグレーションの値を設定する。<commit> 操作は、いつ でも実行されてもよい (MAY) 。

<commit> 操作は、候補コンフィグレーションの現在の内容をランニングコンフィグレーションに効果的に設定する。これは、単純 なコピーとしてモデル化することができるが、いくつかの理由で、別個の操作として行われる。高レベルの概念をファーストクラスの オペレーションとして維持する際に、開発者は、クライアントが何を要求しているか、およびサーバが何を実行しなければならないか の両方をより明確に見ることができる。これは、意図をより明白に保ち、特別な場合をより複雑にせず、操作間の相互作用をより簡単 にする。例えば、:confirmed-commit:1.1ケイパビリティ (セクション8.4) は、"copy confirmed" 操作として意味をなさない。

候補コンフィグレーションは、複数のセッション間で共有することができる。クライアントが、候補コンフィグレーションが共有さ れていないという特定の情報を持たない限り、他のセッションが同時に候補コンフィグレーションを修正できると仮定しなければなら ない (MUST) 。したがって、クライアントは、候補コンフィグレーションを修正する前に、その候補コンフィグレーションをロックす ることが賢明である。

クライアントは、<discard-changes> 操作を実行することによって、候補コンフィグレーションに対するコミットされていない変更を 破棄することができる。この操作は、候補コンフィグレーションの内容をランニングコンフィグレーションの内容に戻す。

# 8.3.2. 依存性

なし。

#### 8.3.3. ケイパビリティ識別子

:candidateケイパビリティは、以下のケイパビリティ文字列によって識別される。

#### urn:ietf:params:netconf:capability:candidate:1.0

#### 8.3.4. 新規操作

#### 8.3.4.1. <commit>

説明 :

候補コンフィグレーションのコンテンツが完了すると、コンフィグレーションデータをコミットすることができ、データセットを デバイスの残りの部分に発行し、新しいコンフィグレーションで記述された挙動に適合するようにデバイスに要求する。

候補コンフィグレーションをデバイスの新しい現在のコンフィグレーションとしてコミットするには、<commit> 操作を使用する。 <commit> 操作は、候補コンフィグレーションに含まれるコンフィグレーションデータを実施するようにデバイスに命令する。デ バイスが候補コンフィグレーションデータストア内のすべての変更をコミットできない場合、ランニングコンフィグレーションは変 更されないままでなければならない (MUST) 。デバイスがコミットに成功した場合、ランニングコンフィグレーションは、候補コン フィグレーションの内容で更新されなければならない (MUST) 。

ランニングコンフィグレーションまたは候補コンフィグレーションが現在別のセッションによってロックされている場合、

<commit> 操作は、<error-tag> 値が "in-use" で失敗しなければならない (MUST) 。

システムに :candidateケイパビリティがない場合、<commit> 操作は使用できない。

肯定応答 :

デバイスが要求を満たすことができた場合、<ok>要素を含む<rpc-reply>が送信される。

否定応答:

要求が何らかの理由で完了できない場合、<rpc-error>要素が<rpc-reply>に含まれる。

例:

```
 <rpc message-id="101"
```
xmlns="urn:ietf:params:xml:ns:netconf:base:1.0">

<commit/>

 $<$ rpc $>$ 

<rpc-reply message-id="101"

xmlns="urn:ietf:params:xml:ns:netconf:base:1.0">

```
<ok\gt
```
 $\langle$ rpc-reply $>$ 

### 8.3.4.2. <discard-changes>

クライアントが、候補コンフィグレーションをコミットしないと決定した場合、<discard-changes> 操作を使用して、候補コンフィグ レーションを現在ランニングコンフィグレーションに戻すことができる。

 <rpc message-id="101" xmlns="urn:ietf:params:xml:ns:netconf:base:1.0"> <discard-changes/>  $\langle$ rpc $>$ 

この操作は、ランニングコンフィグレーションの内容で候補コンフィグレーションをリセットすることによって、コミットされてい

#### 8.3.5. 既存操作の変更

#### 8.3.5.1. < get-config>, <edit-config>, <copy-config>, <validate>

候補コンフィグレーションは、<get-config>、<edit-config>、<copy-config>、または <validate> 操作のソースまたはターゲットとして、 <source> または <target> パラメータを使用できる。<candidate> 要素は、コンフィグレーションの候補を示すために使用される。

```
 <rpc message-id="101"
       xmlns="urn:ietf:params:xml:ns:netconf:base:1.0">
   <get-config>
     <source>
        <candidate/>
     </source>
   </get-config>
```
 $<$ rpc $>$ 

#### 8.3.5.2. <lock>と<unlock>

<candidate> 要素を<target> パラメータとして使用する<lock> 操作を使用して、候補コンフィグレーションをロックすることがで きる。

```
 <rpc message-id="101"
       xmlns="urn:ietf:params:xml:ns:netconf:base:1.0">
   <lock>
      <target>
        <candidate/>
      </target>
  <lock>\langlerpc>
```
同様に、<candidate> 要素を <target> パラメータとして使用して、候補コンフィグレーションのロックが解除される。

```
 <rpc message-id="101"
       xmlns="urn:ietf:params:xml:ns:netconf:base:1.0">
   <unlock>
      <target>
        <candidate/>
      </target>
   </unlock>
\langlerpc>
```
クライアントが、候補コンフィグレーションに対する未解決の変更で障害を起こすと、回復が困難になる可能性がある。容易な回復 ができるようにするために、<unlock> 操作で明示的に行っても、セッション障害から暗黙的に行っても、ロックが解除されたときに未 解決の変更が破棄される。

# <span id="page-35-0"></span>8.4. Confirmed Commit (確認中コミット) ケイパビリティ

#### 8.4.1. 説明

:confirmed-commit:1.1 ケイパビリティは、サーバが <cancel-commit> 操作と、<commit> 操作の <confirm-timeout>、<persist>、および <persist-id> パラメータをサポートすることを示す。<commit> 操作の詳細については、セクション8.3を参照してください。

コミットの確定がタイムアウト時間内 (デフォルトでは 600 秒=10 分) に発行されない場合、確認中 <commit> 操作は元に戻されな ければならない (MUST) 。コミットの確定は、<confirmed>パラメータなしの <commit> 操作である。タイムアウト時間は、 <confirm-timeout> パラメータで調整できる。タイマが満了する前にフォローアップ確認中 <commit> 操作が発行されると、タイマは新 しい値 (デフォルトでは 600 秒) にリセットされる。コミットの確定とフォローアップ確認中 <commit> 操作の両方で、コンフィグレ ーションに追加の変更を導入してもよい (MAY) 。

確認中コミット操作で <persist> 要素が指定されない場合、任意のフォローアップコミットとコミットの確定は、確認中コミットを

発行したのと同じセッションで発行されなければならない (MUST) 。もし <persist> 要素が確認中 <commit> 操作で与えられるなら、 フォローアップコミットとコミットの確定はどのセッションでも与えられ、<persist> 要素の与えられた値に等しい値を持つ <persist-id> 要素を含まなければならない (MUST) 。

サーバが : startup ケイパビリティ も通知する場合、スタートアップ の変更を保存するには、ランニングからスタートアップへの <copy-config> も必要である。

確認タイムアウトが満了する前に、確認中コミットを発行したセッションが何らかの理由で終了した場合、確認中コミットが <persist> 要素も含まない限り、サーバは、確認中コミットが発行される前の状態にコンフィグレーションを復元しなければならない (MUST) 。

確認タイムアウトが満了する前に何らかの理由でデバイスがリブートした場合、サーバは、確認中コミットが発行される前の状態に コンフィグレーションを復元しなければならない (MUST) 。

コミットの確定が発行されない場合、デバイスは、そのコンフィグレーションを、確認中コミットの発行前の状態に戻す。確認中コ ミットをキャンセルし、確認タイムアウトが満了するのを待たずに変更を元に戻すには、クライアントは <cancel-commit> 操作を使用 して、確認中コミットが発行される前の状態にコンフィグレーションを復元できる。

共有コンフィグレーションの場合、この機能を使用すると、コンフィグレーションロック機能を使用しない限り (つまり、<edit-config> 操作が開始される前にロックが取得されない限り) 、他のコンフィグレーション変更 (たとえば、他のNETCONF セッションを介した) が不注意に変更または削除される可能性がある。したがって、共有コンフィグレーションデータストアでこの機能を使用するためには、 コンフィグレーションロックも使用すべきであることが強く推奨される (SHOULD) 。

このケイパビリティのバージョン 1.0 は [RFC4741] で定義されている。本書では、バージョン 1.1 が定義されており、新しい操作 <cancel-commit> と、2つの新しいオプションパラメータ <persist> と <persist-id> を追加することにより、バージョン 1.0を拡張する。 古いクライアントとの下位互換性のために、この仕様に準拠するサーバは、バージョン1.1に加えてバージョン1.0を通知してもよい  $(MAY)$ 

#### 8.4.2. 依存性

:confirmed-commit:1.1 ケイパビリティは、:candidate ケイパビリティもサポートされている場合にのみ関連する。

#### 8.4.3. ケイパビリティ識別子

:confirmed-commit:1.1 ケイパビリティは、以下のケイパビリティ文字列によって識別される。 urn:ietf:params:netconf:capability:confirmed-commit:1.1

# 8.4.4. 新規操作

#### 8.4.4.1. <cancel-commit>

説明:

進行中の確認中コミットをキャンセルする。<persist-id> パラメータが与えられない場合、<cancel-commit> 操作は、確認中コミッ トを発行したのと同じセッション上で発行されなければならない (MUST) 。 パラメータ :

#### persist-id :

永続的な確認中コミットをキャンセルする。この値は、<persist> パラメータで <commit> 操作に与えられた値と等しくなければ ならない (MUST) 。値が一致しない場合、操作は "invalid-value" エラーで失敗する。

肯定応答 :

デバイスが要求を満たすことができた場合、<ok> 要素を含む <rpc-reply> が送信される。

否定応答:

要求が何らかの理由で完了できない場合、<rpc-error> 要素が <rpc-reply> に含まれる。

例 :

```
 <rpc message-id="101"
       xmlns="urn:ietf:params:xml:ns:netconf:base:1.0">
   <commit>
      <confirmed/>
   </commit>
\langlerpc>
```

```
 <rpc-reply message-id="101"
```

```
 xmlns="urn:ietf:params:xml:ns:netconf:base:1.0">
```
 $<$ ok $>$ 

 $\langle$ rpc-reply>

```
 <rpc message-id="102"
```

```
 xmlns="urn:ietf:params:xml:ns:netconf:base:1.0">
```

```
 <cancel-commit/>
```
 $\langle$ rpc $>$ 

```
 <rpc-reply message-id="102"
```
xmlns="urn:ietf:params:xml:ns:netconf:base:1.0">

```
<ok>
```
 $\langle$ rpc-reply>

# 8.4.5. 既存操作の変更

# 8.4.5.1. < commit >

```
: confirmed-commit:1.1 ケイパビリティを使用すると、<commit> 操作に4 つの追加パラメータを使用することができる。
パラメータ :
```
confirmed :

確認中 <commit> 操作を実行する。

# confirm-timeout :

```
確認中コミットのタイムアウト時間 (秒単位)。指定されていない場合、確認タイムアウトはデフォルトで600秒になる。
```
persist :

```
確認中コミットをセッション終了後に残し、進行中の確認中コミットにトークンを設定する。
```
persist-id :

```
以前の <commit> 操作のトークンを使用して、任意のセッションからのフォローアップ確認中コミットまたはコミットの確定を
発行するために使用する。
```
例 :

```
 <rpc message-id="101"
       xmlns="urn:ietf:params:xml:ns:netconf:base:1.0">
```
<commit>

```
 <confirmed/>
```
<confirm-timeout>120</confirm-timeout>

</commit>

 $\langle$ rpc $>$ 

```
 <rpc-reply message-id="101"
       xmlns="urn:ietf:params:xml:ns:netconf:base:1.0">
  <ok>\langlerpc-reply>
```
# 例 :

```
 <!--start a persistent confirmed-commit -->
 <rpc message-id="101"
       xmlns="urn:ietf:params:xml:ns:netconf:base:1.0">
   <commit>
      <confirmed/>
      <persist>IQ,d4668</persist>
   </commit>
\langlerpc>
```

```
 <rpc-reply message-id="101"
      xmlns="urn:ietf:params:xml:ns:netconf:base:1.0">
  <ok>
```
 $\langle$ rpc-reply>

```
 <!-- confirm the persistent confirmed-commit,
       possibly from another session -->
 <rpc message-id="102"
       xmlns="urn:ietf:params:xml:ns:netconf:base:1.0">
   <commit>
      <persist-id>IQ,d4668</persist-id>
   </commit>
<rpc> <rpc-reply message-id="102"
       xmlns="urn:ietf:params:xml:ns:netconf:base:1.0">
  <ok>\langlerpc-reply>
```
### <span id="page-38-0"></span>8.5. Rollback-on-Error (エラー時のロールバック) ケイパビリティ

#### 8.5.1. 説明

このケイパビリティは、サーバが <error-option> パラメータの <edit-config> 操作への "rollback-on-error" 値をサポートすることを示 す。

共有コンフィグレーションの場合、このケイパビリティを使用すると、コンフィグレーションロック機能を使用しない限り (つまり、 <edit-config> 操作が開始される前にロックが取得されない限り)、他のコンフィグレーション変更 (たとえば、他の NETCONF セッシ ョンを介した) が不注意に変更または削除される可能性がある。したがって、共有コンフィグレーションデータストアでこのケイパビ リティを使用するには、コンフィグレーションロックも使用することを強くお勧めする。

#### 8.5.2. 依存性

なし。

#### 8.5.3. ケイパビリティ識別子

:rollback-on-error ケイパビリティは、以下のケイパビリティ文字列によって識別されます。 urn:ietf:params:netconf:capability:rollback-on-error:1.0

#### 8.5.4. 新規操作

なし。

# 8.5.5. 既存操作の変更

#### 8.5.5.1. <edit-config>

rollback-on-error ケイパビリティにより、<edit-config> 操作の <error-option> パラメータに "rollback-on-error " 値を指定できる。

```
 <rpc message-id="101"
       xmlns="urn:ietf:params:xml:ns:netconf:base:1.0">
  <edit-config>
      <target>
        <running/>
      </target>
      <error-option>rollback-on-error</error-option>
      <config>
        <top xmlns="http://example.com/schema/1.2/config">
          <interface>
             <name>Ethernet0/0</name>
            <mtu>100000</mtu> </interface>
       \langletop> </config>
```

```
 </edit-config>
```

```
\langlerpc>
```

```
 <rpc-reply message-id="101"
```

```
 xmlns="urn:ietf:params:xml:ns:netconf:base:1.0">
```
 $<$ ok $>$ 

 $\langle$ rpc-reply $>$ 

# <span id="page-39-0"></span>8.6. Validate (検証) ケイパビリティ

# 8.6.1. 説明

検証は、コンフィグレーションをデバイスに適用する前に、構文エラーおよびセマンティックエラーについて完全なコンフィグレー ションをチェックすることからなる。

このケイパビリティがアドバタイズされると、デバイスは <validate> プロトコル操作をサポートし、少なくとも構文エラーをチェッ クする。さらに、このケイパビリティは、<edit-config> 操作の <test-option> パラメータをサポートし、提供されている場合は、少なく とも構文エラーをチェックする。

このケイパビリティのバージョン 1.0 は [RFC4741] で定義されている。本書では、バージョン 1.1 が定義されており、<edit-config> 操作の <test-option> パラメータに新しい値 "test-only" を追加することによって、バージョン 1.0 を拡張する。古いクライアントとの 下位互換性のために、この仕様に準拠するサーバは、バージョン1.1に加えてバージョン1.0を通知してもよい (MAY) 。

# 8.6.2. 依存性

なし。

# 8.6.3. ケイパビリティ識別子

:validate:1.1 ケイパビリティは、以下のケイパビリティ文字列によって識別される。 urn:ietf:params:netconf:capability:validate:1.1

# 8.6.4. 新規操作

# 8.6.4.1. <validate>

説明 :

このプロトコル操作は、指定されたコンフィグレーションの内容を検証する。

パラメータ :

source :

検証するコンフィグレーションデータストアの名前 ( <candidate> または検証する完全なコンフィグレーションを含む <config> 要素など) 。

肯定応答:

```
デバイスが要求を満たすことができた場合、<ok> 要素を含む <rpc-reply> が送信される。
```
否定応答:

要求が何らかの理由で完了できない場合、<rpc-error> 要素が <rpc-reply> に含まれる。

```
<validate> 操作は、構文エラー、パラメータの欠落、未定義のコンフィグレーションデータへの参照、または基礎となるデータモ
デルによって確立されたルールの他の違反など、いくつかの理由で失敗する可能性がある。
例 :
```

```
 <rpc message-id="101"
```

```
 xmlns="urn:ietf:params:xml:ns:netconf:base:1.0">
   <validate>
      <source>
         <candidate/>
      </source>
   </validate>
\langlerpc>
```

```
 <rpc-reply message-id="101"
```

```
 xmlns="urn:ietf:params:xml:ns:netconf:base:1.0">
<ok>
```
 $\langle$ rpc-reply $>$ 

#### 8.6.5. 既存操作の変更

# 8.6.5.1. < edit-config>

:validate:1.1 ケイパビリティは、<test-option> パラメータを受け入れるように <edit-config> 操作を変更する。

#### <span id="page-40-0"></span>8.7. Distinct Startup (明確なスタートアップ) ケイパビリティ

# 8.7.1. 説明

デバイスは、別個のランニングコンフィグレーションデータストアおよびスタートアップコンフィグレーションデータストアをサポ ートする。スタートアップコンフィグレーションは、起動時にデバイスによってロードされる。ランニングコンフィグレーションに影 響する操作は、スタートアップコンフィグレーションへ自動的にコピーされない。<running> から <startup> への明示的な <copy-config> 操作を使用して、スタートアップコンフィグレーションを現在のランニングコンフィグレーションの内容に更新する。NETCONF プロ トコル操作は、<startup> 要素を使用したスタートアップデータストアを参照する。

#### 8.7.2. 依存性

なし。

#### 8.7.3. ケイパビリティ識別子

:startup ケイパビリティは、以下のケイパビリティ文字列によって識別される。 urn:ietf:params:netconf:capability:startup:1.0

#### 8.7.4. 新規操作

なし。

#### 8.7.5. 既存操作の変更

#### 8.7.5.1. 一般

:startup ケイパビリティは、<startup/> コンフィグレーションデータストアをいくつかの NETCONF 操作の引数に追加する。サーバは、 以下の追加値をサポートしなければならない (MUST) 。

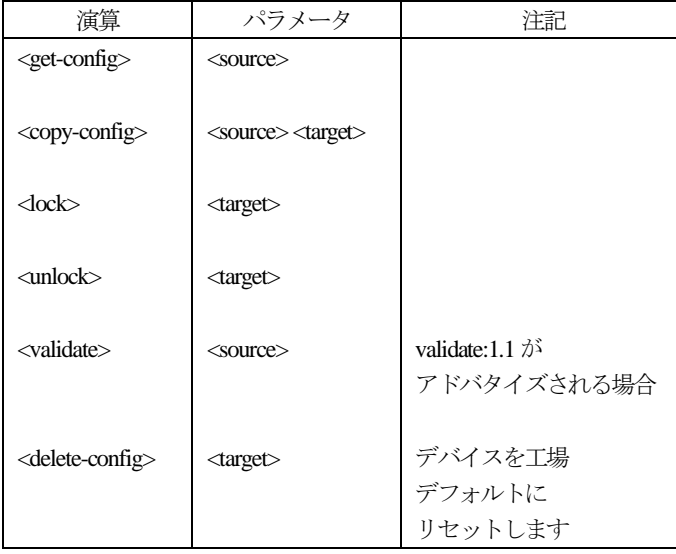

スタートアップコンフィグレーションを保存するには、<copy-config> 操作を使用して、<running> コンフィグレーションデータスト アを <startup> コンフィグレーションデータストアにコピーする。

```
 <rpc message-id="101"
       xmlns="urn:ietf:params:xml:ns:netconf:base:1.0">
   <copy-config>
      <target>
        <startup/>
      </target>
```

```
 <source>
        <running/>
      </source>
   </copy-config>
<rpc>
```
# <span id="page-41-0"></span>8.8. URLケイパビリティ

# 8.8.1. 説明

NETCONF ピアは、<source> および <target> パラメータ内の <url> 要素を受け入れることができる。このケイパビリティは、サポ ートされる URL 方式を示す URL 引数によってさらに識別される。

#### 8.8.2. 依存性

なし。

#### 8.8.3. ケイパビリティ識別子

:url ケイパビリティは、以下のケイパビリティ文字列によって識別される。 urn:ietf:params:netconf:capability:url:1.0?scheme={name,...}

:url ケイパビリティ URIは、NETCONFピアがどのスキームをサポートしているかを示すスキーム名のカンマで区切られたリストが 割り当てられた"scheme"引数を含まなければならない (MUST) 。例:

urn:ietf:params:netconf:capability:url:1.0?scheme=http,ftp,file

#### 8.8.4. 新規操作

なし。

#### 8.8.5. 既存操作の変更

#### 8.8.5.1. <edit-config>

:url ケイパビリティは、<edit-config> 操作を変更して、<config> パラメータの代替として<url> 要素を受け入れる。 URLが参照するファイルには、変更するコンフィグレーションデータ階層が含まれており、"urn:ietf:params:xml:ns:netconf:base:1.0" 名 前空間の要素 <config> の下にXMLでエンコードされる。

### 8.8.5.2. < copy-config>

:url ケイパビリティは、<copy-config> 操作を変更して、<url> 要素を <source> および <target> パラメータの値として受け入れる。 url が参照するファイルには、"urn:ietf:params:xml:ns:netconf:base:1.0" 名前空間の要素 <config> の下にXML でエンコードされた完全 なデータストアが含まれる。

#### 8.8.5.3. <delete-config>

:url ケイパビリティは、<delete-config> 操作を変更して、<url> 要素を <target> パラメータの値として受け入れる。

#### 8.8.5.4. <validate>

:url ケイパビリティは、<validate> 操作を変更して、<source> パラメータの値として <url> 要素を受け入れる。

#### <span id="page-41-1"></span>8.9. XPath ケイパビリティ

# 8.9.1. 説明

XPath ケイパビリティは、NETCONF ピアが <filter> 要素で XPath 式の使用をサポートしていることを示す。XPath は、 [W3C.REC-xpath-19991116] に記載されている。

XPath 式で使用されるデータモデルは、XPath 1.0 [W3C.REC-xpath-19991116] で使用されるものと同じであり、XSLT 1.0 ( [W3C.REC-xslt-19991116] 、セクション3.1) によって使用されるものと同じルートノード子の拡張を持つ。具体的には、ルートノード は、任意の数の要素ノードをその子として持っていてもよいことを意味する (MAY) 。

XPath 式は、以下のコンテキストで評価される。

- o 名前空間宣言のセットは、<filter> 要素のスコープ内のものである。
- o 変数バインディングのセットは、データモデルによって定義される。このような変数バインディングが定義されていない場合、セ ットは空である。
- o 関数ライブラリは、コア関数ライブラリにデータモデルによって定義される任意の関数を加えたものである。

#### o コンテキストノードはルートノードである。

XPath式はノード・セットを返さなければならない (MUST) 。ノード・セットを返さない場合、操作は "invalid-value" エラーで失敗 する。

応答メッセージは、フィルタ式によって選択されたサブツリーを含む。このような各サブツリーについて、データモデルルートノー ドからサブツリーまでのパスが応答メッセージに含まれる。サブツリーを一意に識別するために必要な任意の要素または属性も応答メ ッセージに含まれる。特定のデータインスタンスは、応答において複製されない。

#### 8.9.2. 依存性

なし。

#### 8.9.3. ケイパビリティ識別子

:xpath ケイパビリティは、以下のケイパビリティ文字列によって識別される。 urn:ietf:params:netconf:capability:xpath:1.0

#### 8.9.4. 新規操作

なし。

#### 8.9.5. 既存操作の変更

#### 8.9.5.1. <get-config> と <get>

:xpath ケイパビリティは、<get> および <get-config> 操作を変更して、<filter> 要素の "type" 属性の値 "xpath " を受け入れる。 "type" 属性が "xpath" に設定されるとき、"select" 属性は <filter> 要素上に存在しなければならない (MUST) 。"select" 属性は、XPath式とし て扱われ、返されたデータをフィルタリングするために使用される。この場合、<filter> 要素自体は空でなければならない (MUST) 。 select 式のXPath 結果は、ノード・セットでなければならない (MUST) 。ノード・セット内の各ノードは、基礎となるデータモデル

内のノードに対応しなければならない (MUST) 。各ノードを適切に識別するために、以下の符号化規則が定義される。

- o 結果ノードのすべての祖先ノードは、最初に符号化されなければならない (MUST) 。そのため、応答で返される <data> 要素は、 基礎となるデータモデルに従って、完全に指定されたサブツリーのみを含む。
- o 結果ノードの任意の兄弟ノードまたは祖先ノードが、概念データ構造内の特定のインスタンスを識別するために必要とされる場 合、これらのノードもまた、応答の中で符号化されなければならない (MUST) 。

```
例:
```

```
 <rpc message-id="101"
       xmlns="urn:ietf:params:xml:ns:netconf:base:1.0">
   <get-config>
      <source>
        <running/>
      </source>
      <!-- get the user named fred -->
      <filter xmlns:t="http://example.com/schema/1.2/config"
                type="xpath"
               select="/t:top/t:users/t:userft:name='fred'l"/>
     </get-config>
<rpc> <rpc-reply message-id="101"
              xmlns="urn:ietf:params:xml:ns:netconf:base:1.0">
   <data>
      <top xmlns="http://example.com/schema/1.2/config">
       \langleusers\rangle\langleuser>
             <name>fred</name>
              <company-info>
```

```
\langle \text{id} \rangle2\langle \text{id} \rangle </company-info>
                 \langleuser>\langle/users>\langleton> </data>
\langlerpc-reply>
```
#### <span id="page-43-0"></span>9. セキュリティ考察

このセクションでは、基本NETCONFメッセージ層とNETCONFプロトコルの基本操作に関するセキュリティの考慮事項を提供する。 NETCONF トランスポートのセキュリティ考慮事項は、トランスポートドキュメントで提供され、NETCONF によって操作されるコン テンツのセキュリティ考慮事項は、データモデルを定義するドキュメントで見つけることができる。

この文書は、そのようなスキームがメタデータモデルまたはデータモデルに結び付けられる可能性が高いため、許可スキームを指定 しない。実装者は、NETCONFで包括的な許可スキームを提供すべきである (SHOULD) 。

NETCONF サーバを介した個々のユーザの許可は、他のインタフェースに1対1にマッピングしてもしなくてもよい。第1に、デー タモデルは互換性がないかもしれない。第 2 に、セキュア・トランスポート層で利用可能なメカニズム (例えば、SSH、ブロック・エ クステンシブル・エクスチェンジ・プロトコル (BEEP) など) に基づいて許可することが望ましい場合がある。

さらに、コンフィグレーションに対する操作は、それらの操作が操作されているファイルまたはオブジェクトに対するグローバル・ ロックによっても保護されない場合、意図しない結果をもたらす可能性がある。例えば、ランニングコンフィグレーションがロックさ れていない場合、部分的に完全なアクセスリストが、未知の候補コンフィグレーションから候補コンフィグレーションのロックの所有 者にコミットされる可能性があり、セキュアでないデバイスまたはアクセス不可能なデバイスのいずれかにつながる。

コンフィグレーション情報は、その性質上、非常に敏感である。平文で完全性チェックなしに送信することにより、デバイスは、古 典的な盗聴及び誤ったデータ注入攻撃に対して開放される。コンフィグレーション情報は、多くの場合、パスワード、ユーザ名、サー ビス記述、およびトポロジ情報を含み、これらはすべて機密である。このため、このプロトコルは、他の管理インタフェースで経験す ると予想されるあらゆる攻撃方法に十分な注意を払って慎重に実装される必要がある (SHOULD) 。

したがって、プロトコルは、機密性と認証の両方のオプションを最小限にサポートしなければならない (MUST) 。基礎となるプロト コル (SSH、BEEPなど) は、必要に応じて、機密性と認証の両方を提供することが予想される。さらに、NETCONFセッションの各終 端の ID が、任意の所与の要求に対する許可を決定するために、他方で利用可能であることが予想される。また、承認の目的のために 利用可能にされる、トランスポートおよび暗号化方法などの追加情報を容易に想像することができる。NETCONF 自体は、再認証する 手段を提供せず、認証をはるかに少なくする。このようなアクションはすべて、下位レイヤで行われる。

異なる環境は、認証の前後で異なる権利を可能にすることができる。したがって、許可モデルは、この文書では指定されない。操作 が適切に許可されていない場合、単純な「アクセス拒否」で十分である。認証情報は、コンフィグレーション情報の形態で交換するこ とができ、これは、接続のセキュリティを保証するためのより多くの理由であることに留意されたい。

これまで述べてきたように、いくつかのオペレーションは、本質的に他の操作よりも明らかにより敏感であることを認識することが 重要である。たとえば、スタートアップコンフィグレーションまたはランニングコンフィグレーションに対する <copy-config> は、明 らかに通常のプロビジョニング操作ではありませんが、<edit-config> は通常のプロビジョニング操作ではない。そのようなグローバル 操作は、個人が実行する権限を持たない情報の変更を許可しないものとしなければならない (MUST) 。例えば、ユーザ A がインタフ ェースでIP アドレスを設定することを許可されていないが、ユーザB が <candidate> コンフィグレーションのインタフェースでIPア ドレスを設定した場合、ユーザAは <candidate> コンフィグレーションをコミットすることを許可されてはならない (MUST NOT) 。

同様に、誰かが「特定の場所で URL ケイパビリティを介してコンフィグレーションを書く」と言うだけで、これは、要素が適切な 許可なしにそれを行うことを意味しない。

<lock> 操作は、NETCONFが、管理者の少なくともいくらかの信頼を有するシステムによる使用を意図されていることを示す。この 文書に明記されているように、トップ階級の人がアクセスできないコンフィグレーションの部分をロックすることが可能である。結局、 コンフィグレーション全体がロックされる。この問題を緩和するために、2 つのアプローチがある。違反しているセッションのセッシ ョン識別子を知っている場合、NETCONF内から別のNETCONFセッションをプログラムで強制終了することが可能である。ロックを 解除する他の可能な方法は、デバイスのネイティブユーザインタフェース内に機能を提供することである。これらの2つのメカニズム は、認証、許可、およびアカウンティング (AAA) サーバから違反ユーザを除去することによって改善することができる競合状態に悩 まされている。しかしながら、そのような解決策は、SSH公開/秘密鍵ペアが使用されるような、すべての展開シナリオにおいて有用で はない。

# <span id="page-43-1"></span>10. IANA Considerations

[RFC6241] の原文参照のこと。

#### <span id="page-43-2"></span>11. Contributors

#### <span id="page-44-0"></span>12. Acknowledgements

[RFC6241] の原文参照のこと。

### <span id="page-44-1"></span>13. 参考文献

#### <span id="page-44-2"></span>13.1. 参考文献 (Normative)

- [RFC2119] Bradner, S., "Key words for use in RFCs to Indicate Requirement Levels", BCP 14, RFC 2119, March 1997.
- [RFC3553] Mealling, M., Masinter, L., Hardie, T., and G. Klyne, "An IETF URN Sub-namespace for Registered Protocol Parameters", BCP 73, RFC 3553, June 2003.
- [RFC3629] Yergeau, F., "UTF-8, a transformation format of ISO10646", STD 63, RFC 3629, November 2003.
- [RFC3688] Mealling, M., "The IETF XML Registry", BCP 81, RFC 3688, January 2004.
- [RFC3986] Berners-Lee, T., Fielding, R., and L. Masinter, "Uniform Resource Identifier (URI): Generic Syntax", STD 66,RFC 3986, January 2005.
- [RFC5717] Lengyel, B. and M. Bjorklund, "Partial Lock Remote Procedure Call (RPC) for NETCONF", RFC 5717, December 2009.
- [RFC6020] Bjorklund, M., "YANG A Data Modeling Language for the Network Configuration Protocol (NETCONF)", RFC 6020, October 2010.
- [RFC6021] Schoenwaelder, J., "Common YANG Data Types", RFC 6021, October 2010.
- [RFC6242] Wasserman, M., "Using the NETCONF Configuration Protocol over Secure Shell (SSH)", RFC 6242, June 2011.
- [W3C.REC-xml-20001006] Sperberg-McQueen, C., Bray, T., Paoli, J., and E. Maler, "Extensible Markup Language (XML) 1.0 (Second Edition)", World Wide Web Consortium REC-xml-20001006, October 2000, <http://www.w3.org/TR/2000/REC-xml-20001006>.
- [W3C.REC-xpath-19991116] DeRose, S. and J. Clark, "XML Path Language (XPath) Version 1.0", World Wide Web Consortium Recommendation REC-xpath-19991116, November 1999, <http://www.w3.org/TR/1999/REC-xpath-19991116>.

# <span id="page-44-3"></span>13.2. 参考文献 (Informative)

- [RFC2865] Rigney, C., Willens, S., Rubens, A., and W. Simpson, "Remote Authentication Dial In User Service (RADIUS)", RFC 2865, June 2000.
- [RFC3470] Hollenbeck, S., Rose, M., and L. Masinter, "Guidelines for the Use of Extensible Markup Language (XML) within IETF Protocols", BCP 70, RFC 3470, January 2003.
- [RFC4251] Ylonen, T. and C. Lonvick, "The Secure Shell (SSH) Protocol Architecture", RFC 4251, January 2006.
- [RFC4741] Enns, R., "NETCONF Configuration Protocol", RFC 4741, December 2006.
- [RFC5246] Dierks, T. and E. Rescorla, "The Transport Layer Security (TLS) Protocol Version 1.2", RFC 5246, August 2008.
- [W3C.REC-xslt-19991116] Clark, J., "XSL Transformations (XSLT) Version 1.0", WorldWide Web Consortium Recommendation REC-xslt-19991116, November 1999, <http://www.w3.org/TR/1999/REC-xslt-19991116>.

#### <span id="page-44-4"></span>付録A. NETCONF Error List

[RFC6241] の原文参照のこと。

<span id="page-44-5"></span>付録B. XML Schema for NETCONF Messages Layer

[RFC6241] の原文参照のこと。

<span id="page-44-6"></span>付録C. YANG Module for NETCONF Protocol Operations

[RFC6241] の原文参照のこと。

# <span id="page-44-7"></span>付録D. Capability Template

[RFC6241] の原文参照のこと。

# <span id="page-44-8"></span>付録E. Configuring Multiple Devices with NETCONF

[RFC6241] の原文参照のこと。

# <span id="page-44-9"></span>付録F. Changes from RFC 4741

[RFC6241] の原文参照のこと。